# **UNIVERSIDAD NACIONAL DANIELALCIDES CARRIÓN FACULTAD DE CIENCIAS DE LA EDUCACIÓN ESCUELA DE FORMACIÓN PROFESIONAL DE EDUCACIÓN A**

**DISTANCIA**

**T E S I S**

**El software educativo JClic en el desarrollo de capacidades enel área de Matemática en los alumnos del 1º grado de educación secundaria de la Institución Educativa integrado N°56433 Santa Cruz de Accota Techo Obrero, UGEL Canchis, Cusco**

> **Para optar el título profesional de: Licenciado en Educación Con Mención: Computación e Informática**

**Autora:**

**Bach. Nayda CHINO HUILLCA**

**Asesor:**

**Dr. Oscar Eugenio PUJAY CRISTOBAL**

# **UNIVERSIDAD NACIONAL DANIELALCIDES CARRIÓN FACULTAD DE CIENCIAS DE LA EDUCACIÓN ESCUELA DE FORMACIÓN PROFESIONAL DE EDUCACIÓN A DISTANCIA**

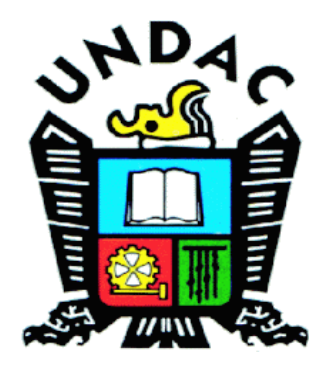

**T E S I S**

**El software educativo JClic en el desarrollo de capacidades enel área de Matemática en los alumnos del 1º grado de educación secundaria de la Institución Educativa integrado N°56433 Santa Cruz de Accota Techo Obrero, UGEL Canchis, Cusco**

**Sustentada y aprobada ante los miembros del jurado:**

**\_\_\_\_\_\_\_\_\_\_\_\_\_\_\_\_\_\_\_\_\_\_\_\_\_\_\_\_\_\_\_\_\_\_\_\_\_\_\_\_\_\_\_ \_\_\_\_\_\_\_\_\_\_\_\_\_\_\_\_\_\_\_\_\_\_\_\_\_\_\_\_\_\_\_\_\_\_\_\_ Mg. Miguel Ángel VENTURA JANAMPA Mg. Jorge BERROSPI FELICIANO PRESIDENTE MIEMBRO** 

**\_\_\_\_\_\_\_\_\_\_\_\_\_\_\_\_\_\_\_\_\_\_\_\_\_\_\_\_\_\_\_\_\_\_ Mg. Abel ROBLES CARBAJAL MIEMBRO**

Universidad Nacional Daniel Alcides Carrión

Facultad de Ciencias de la Educación

Unidad de Investigación

## INFORME DE ORIGINALIDAD Nº 39-2023

La Unidad de Investigación de la Facultad de Ciencias de la Educación de la Universidad Nacional Daniel Alcides Carrión ha realizado el análisis con el software Tumitin Similarity, para la verificación de similitud y coincidencia (Art. 1.5 del reglamento correspondiente), obteniendo el resultado que a continuación se detalla:

> Presentado por: **CHINO HUILLCA, Nayda**

Escuela de Formación Profesional Educación a Distancia

> Tipo de trabajo **Tesis**

> > Intitulado

El software educativo JClic en el desarrollo de capacidades en el área de Matemática en los alumnos del 1º grado de educación secundaria de la<br>Institución Educativa integrado N°56433 Santa Cruz de Accota Techo Obrero, **UGEL Canchis, Cusco.** 

> Porcentaje de similitud 20%

> > Condición Aprobado

Se adjunta al presente el reporte de evaluación del software empleado para la verificación de similitud y coincidencia e informa al decanato para los fines pertinentes:

Cerro de Pasco, 30 de junio del 2023

Dr. Jacinto Alejandro Alejos Lopez Director(e) Unidad de Investigación Facultad de Ciencias de la Educación

# <span id="page-3-0"></span>**DEDICATORIA**

Ellos con su ejemplo y comprensión me llevaron a las primeras fuentes del conocimiento. A través de sus éxitos y fracasos, pudieron enseñarme en las situaciones más difíciles de la vida. A ellos, con sincera gratitud, mil gracias por todo y mucho lo que he aprendido hasta ahora.

La autora.

# **AGRADECIMIENTO**

<span id="page-4-0"></span>A Dios es nuestro Señor; dándonos la vida y todo lo que tenemos con su bendición.

A mi asesor, el Dr. Oscar Eugenio Pujay Cristóbal, por sus excelentes lecciones ycuidadosa asesoría en el diseño y realización de este estudio.

A los maestros de la Sede Cusco del programa académico de Complementación Académica, Especialidad de Computación e Informática por el apoyo constante en la realizaciónde trabajo de investigación.

#### **RESUMEN**

<span id="page-5-0"></span>La tesis intitulada *"El software educativo JClic en el desarrollo de capacidades en el área de Matemática en los alumnos del 1º grado de educación secundaria de la Institución Educativa Integrado N°56433 Santa Cruz De Accota Techo Obrero", UGEL Canchis, Cusco"* tuvo como propósito determinar la influencia del software JClic en el desarrollo de capacidades del área de Matemática en los estudiantes del 1° grado de educación secundario de la I.E. Integrado N°56433 Santa Cruz De Accota Techo Obrero durante el año 2019. Para su propósito, el estudio se utiliza de forma natural, ya que el investigador cambió la variable independiente en un esfuerzo por mejorar el estudio; Por lo tanto, tiene la forma de un grupo cuasi-experimental de experimentos ya que enfatiza la influencia entre dos variables. La muestra del estudio estuvo conformada por 23 estudiantes de primer grado de secundaria. Se utilizaron dos herramientas: el cuestionario consta de 15 preguntas y la prueba de desempeño consta de 20 preguntas. Todos han sido verificados por revisión por pares y demuestran una alta confiabilidad: 0,890 y 0,895 respectivamente. Los resultados muestran que existe un gran poder entre las variables estudiadas, como lo demuestra la prueba de hipótesis, que es /ho =  $6542$ / $>$ /tc =  $2074$ /.

**Palabras clave:** Software JClic, Capacidades, aprendizaje y Matemática.

#### **ABSTRACT**

<span id="page-6-0"></span>The thesis entitled "The educational software JClic in the development of capacities in the area of Mathematics in the students of the 1st grade of secondary education of the Integrated Educational Institution No. 56433 Santa Cruz De Accota Techo Obrero", UGEL Canchis, Cusco "had as purpose to determine the influence of the JClic software in the development of capacities in the area of Mathematics in the students of the 1st grade of secondary education of the I.E. Integrated N°56433 Santa Cruz De Accota Techo Obrero during the year 2019. For its purpose, the study is used in a natural way, since the investigator changed the independent variable in an effort to improve the study; Therefore, it has the form of a quasi-experimental set of experiments since it emphasizes the influence between two variables. The study sample consisted of 23 first grade high school students. Two tools were used: the questionnaire consists of 15 questions and the performance test consists of 20 questions. All have been verified by peer review and demonstrate high reliability: 0.890 and 0.895 respectively. The results show that there is great power between the variables studied, as evidenced by the hypothesis test, which is  $/ho = 6542 / > /tc = 2074/$ .

**Keywords:** JClic Software, Capacities, learning and Mathematics.

#### **INTRODUCCIÓN**

#### <span id="page-7-0"></span>HONORABLES MIEMBROS DEL JURADO:

Con agrado y con el debido respeto presento a vuestra consideración, el presente trabajo de investigación intitulado "EL SOFTWARE EDUCATIVO JCLIC EN EL DESARROLLO DE CAPACIDADES EN EL ÁREA DE MATEMÁTICA EN LOS ALUMNOS DEL 1º GRADO DE EDUCACIÓN SECUNDARIA DE LA INSTITUCIÓN EDUCATIVA INTEGRADO N°56433 SANTA CRUZ DE ACCOTA TECHO OBRERO", UGEL CANCHIS, CUSCO"; con el propósito de obtener el Título Profesional de Licenciado en Educación.

La ciencia y la tecnología proporcionan muchas herramientas tecnológicas que ayudan amejorar el proceso de aprendizaje. En esta lección nos enfocaremos en JClic, un software gratuito que te permite realizar diferentes e interesantes actividades que ayudan a aprender, funciona como un entorno didáctico que facilita el proceso de aprendizaje. Esta idea formó la base de la idea de usarlos para desarrollar las habilidades matemáticas de los estudiantes.

El trabajo de investigación tuvo como objetivo principal determinar si el uso del softwareeducativo JCLIC incide en el desarrollo de las habilidades matemáticas en los estudiantes de primer grado de la Institución Educativa Unificada No. 56433 Santa Cruz. De Accota Tejo Obrero". Por otro lado, se continuó con un diseño cuasiexperimental con un pre y post test, una muestra estuvo conformada por 68 estudiantes de primer grado de secundaria, y la muestra (presuntamente) fue 23 estudiantes en representación del grupo de investigación.

Este ensayo consta de cuatro capítulos. El primer capítulo se denomina ENFOQUE DELPROBLEMA, en el cual se presenta la identificación y definición del problema, formulación del problema, definición de objetivos, alcance del estudio y justificación del estudio; el segundo capítulo contiene un tema. BASE TEÓRICA incluye: antecedentes de investigación, base científica, terminología y métodos de estimación; El tercer capítulo, titulado "METODOLOGÍA DE LA INVESTIGACIÓN", donde se llega a presentar el diseño del estudio, población y muestra, métodos e instrumentos de recolección de datos, así como métodos de procesamiento dedatos; y finalmente, el quinto capítulo, denominado RESULTADOS, se presenta íntegramente y se analiza los resultados, el análisis de las hipótesis y la discusión de los resultados.

Al final de los capítulos se encuentran las CONCLUSIONES y RECOMENDACIONES realizadas durante el estudio; a esto se le suma la BIBLIOGRAFIA, que sirve para el conocimiento científico, así como una teoría básica de apoyo, y por último, le agregamos ANEXOS a nuestro trabajo de investigación.

La autora.

#### **INDICE**

<span id="page-9-0"></span>[DEDICATORIA](#page-3-0)

[AGRADECIMIENTO](#page-4-0)

[RESUMEN](#page-5-0)

[ABSTRACT](#page-6-0)

[INTRODUCCIÓN](#page-7-0)

[INDICE](#page-9-0)

[ÍNDICE DE TABLAS](#page-12-0)

[ÍNDICE DE FIGURAS](#page-12-1)

# **[CAPITULO I](#page-13-0)**

## **[PROBLEMA DE INVESTIGACION](#page-13-1)**

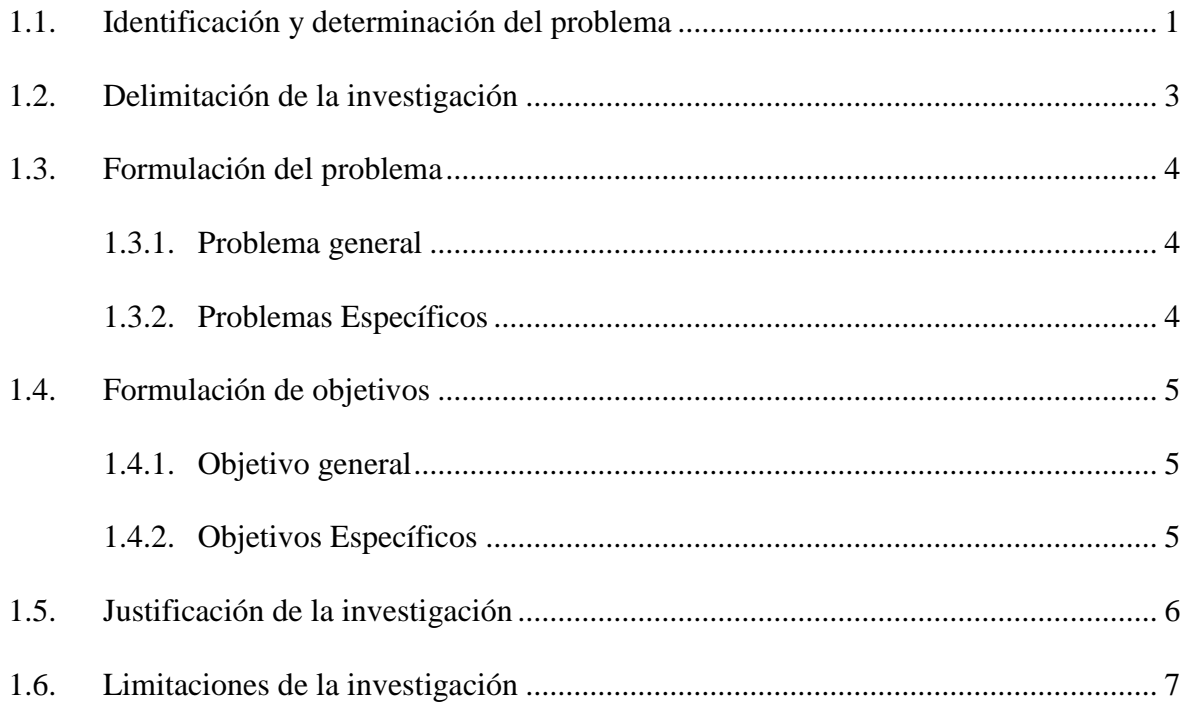

# **[CAPITULO II](#page-20-0)**

# **[MARCO TEÓRICO](#page-20-1)**

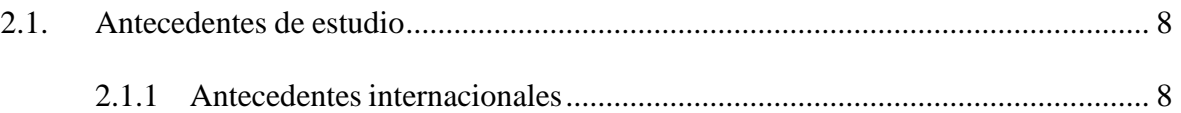

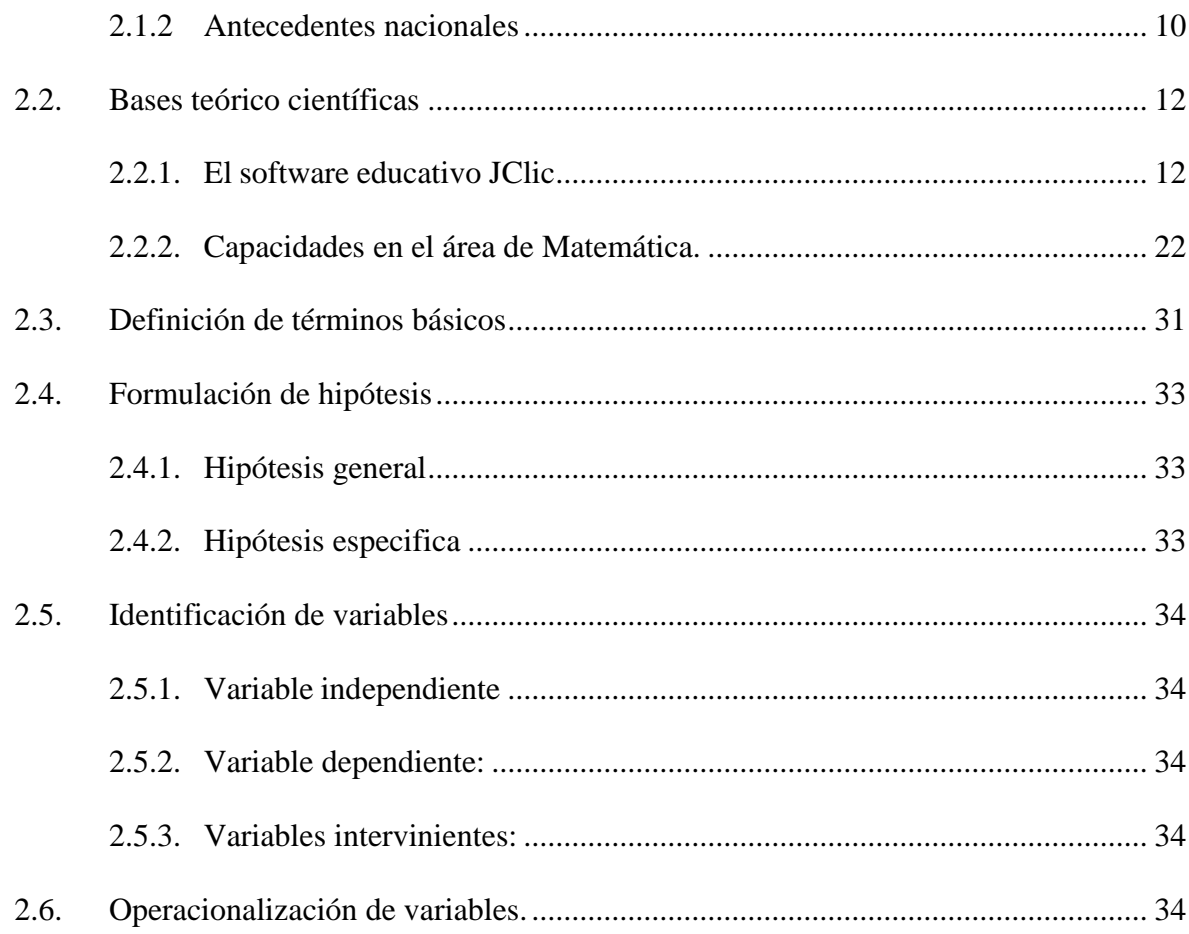

# **CAPITULO III**

# METODOLOGIA Y TECNICAS DE INVESTIGACION

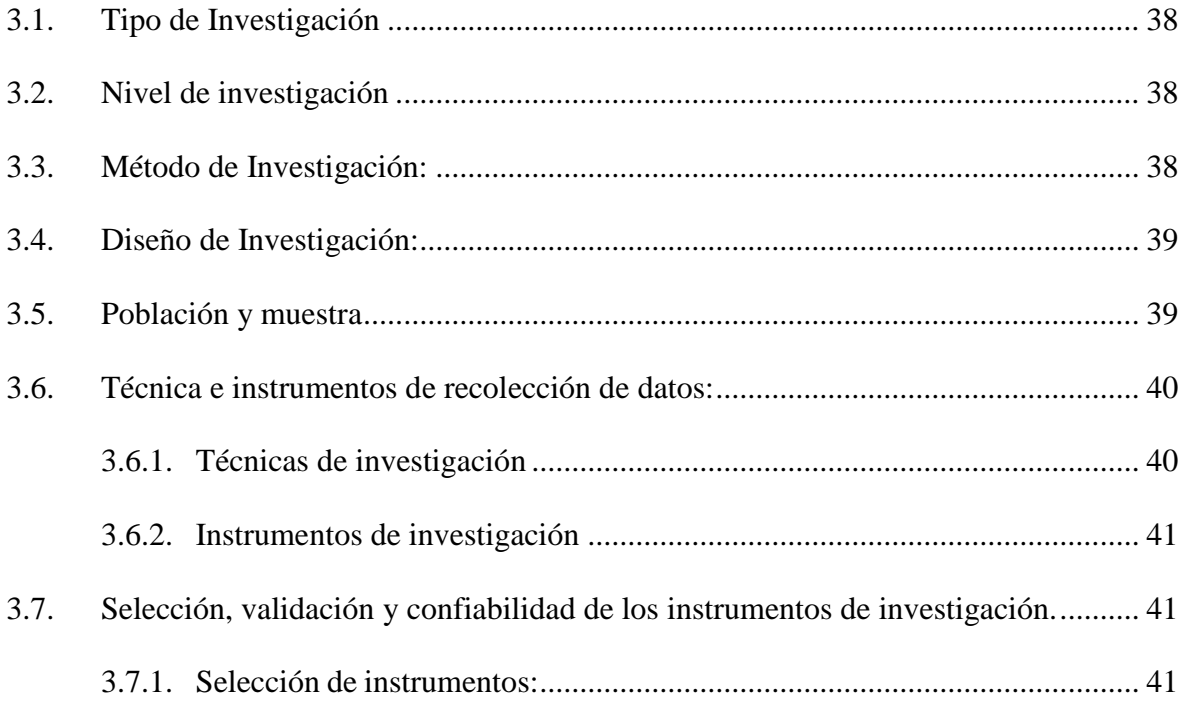

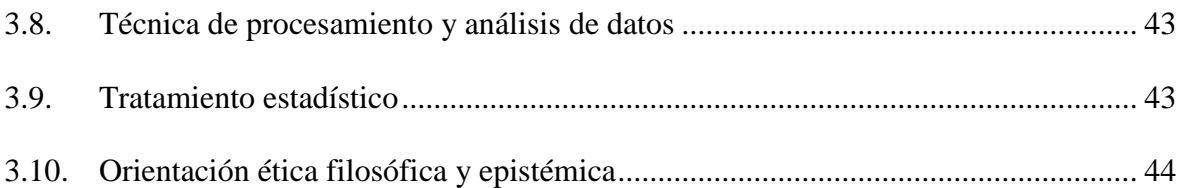

# **[CAPÍTULO IV](#page-57-0)**

# **[RESULTADOS Y DISCUSIÓN](#page-57-1)**

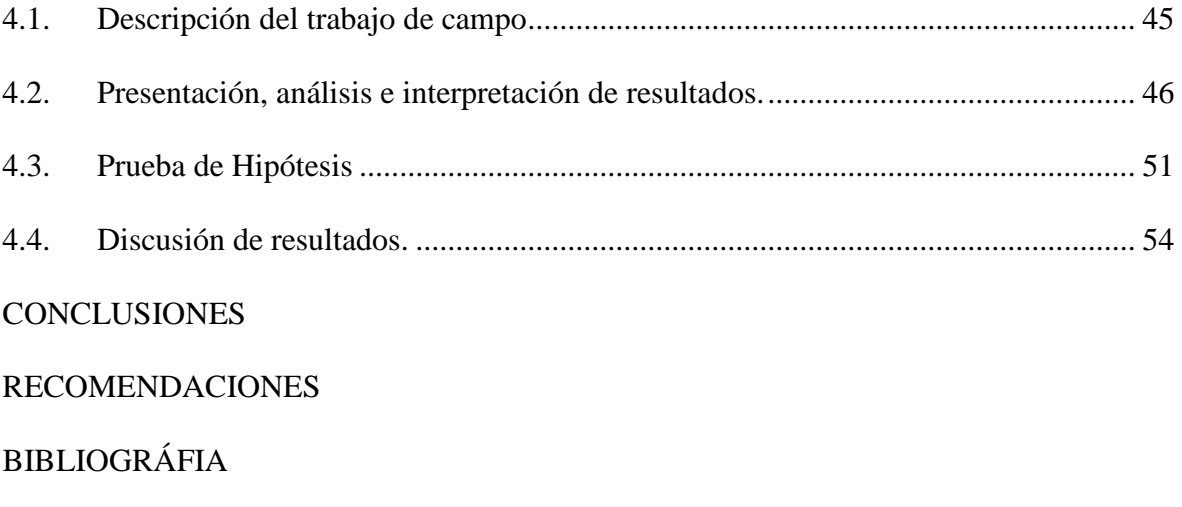

[ANEXOS](#page-75-0)

# **ÍNDICE DE TABLAS**

<span id="page-12-0"></span>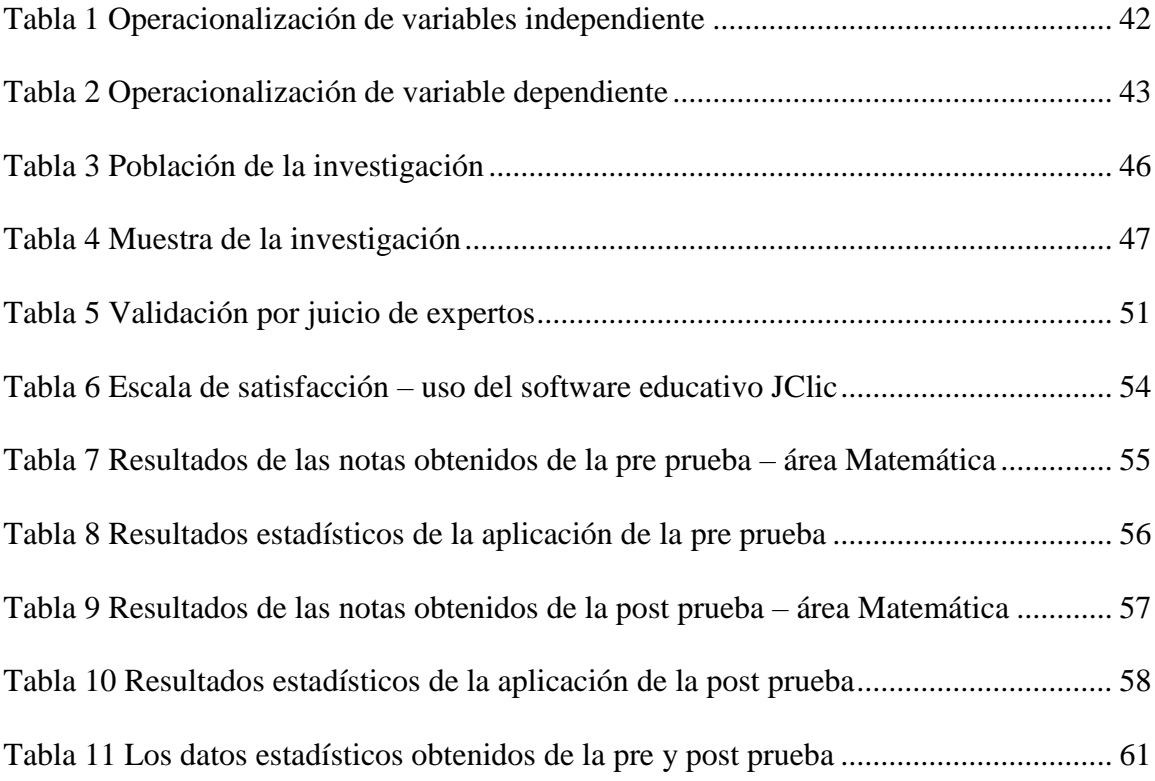

# **ÍNDICE DE FIGURAS**

<span id="page-12-1"></span>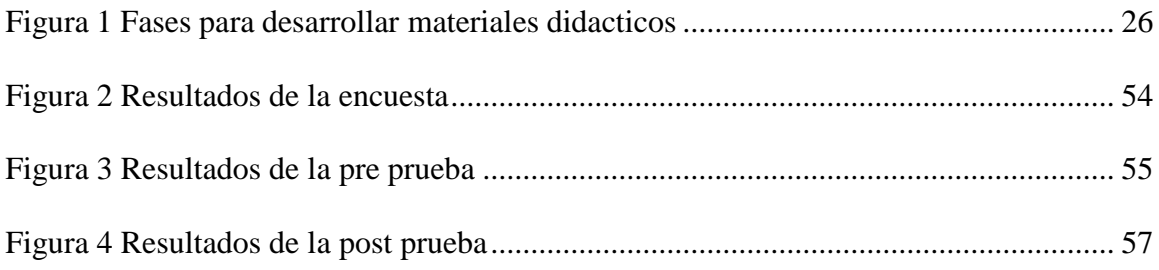

#### **CAPITULO I**

### **PROBLEMA DE INVESTIGACION**

#### <span id="page-13-2"></span><span id="page-13-1"></span><span id="page-13-0"></span>**1.1. Identificación y determinación del problema**

En este milenio, el progreso tecnológico se ha vuelto asombroso en todo el mundo, lo cual es un gran problema en todos los ámbitos, especialmente en el campo de la educación.

Patrick (2009) dice que, a través de los métodos de enseñanza, se mejora y fortalece el desarrollo mental y físico de la vida diaria de los estudiantes. Por ello, la Organización de las Naciones Unidas para la Educación, la Ciencia y la Cultura (UNESCO, 2014) afirma que la participación en la educación puede incrementarse y ponerse al alcance de todos a través de las tecnologías de la comunicación (TIC).

El desarrollo intelectual de una persona adquiere especial relevancia en las condiciones de la situación actual de la transición de la sociedad a la etapa de desarrollo de la información. Essabido que, en la sociedad de la información, a diferencia de la industrial, el intelecto y el conocimiento son principalmente producidos y consumidos, respectivamente, y la mayoría de los miembros de la

sociedad se dedican a la elaboración de un producto de información. Por lo tanto, en los contornos emergentes de la información sociedad, la educación y el intelecto caen en la categoría de riqueza nacional, y la vida en ella requiere un alto nivel intelectual, cultura de la información y actividad creativa de los miembros de la sociedad. Se otorga un lugar importante en el sistema de educación escolar a las clases primarias, como eslabón básico en el desarrollo de una personalidad intelectual y creativa. El maestro de primaria debe formar intencionalmente habilidades lógicas generales, porque el contenido de la educación desde el primer grado incluye, además de los conocimientos y habilidades de la materia, un componente lógico.

Sumado a este avance en Perú, el Proyecto Nacional de Educación 2021 ha realizado cambios en la política educativa como la creación de laboratorios de computación para las escuelas de educación, para fortalecer el uso de las competencias técnicas relacionadas con la educación nacional, para recuperar oportunidades de aprendizaje para todos estudiantes.

Además, al considerar los últimos resultados del Estudio Comparativo e Interpretativo (TERCE) (OREAL/UNESCO, 2014), señalan que Perú ha mejorado los números, sobre todo porque el logro está por debajo del promedio. En cuanto a la prueba realizada en Perú, Asensios(2014) refiere que esta prueba se basa en la baja capacidad para resolver problemas matemáticosen los alumnos de nivel primario, y muchas veces no piensan en cómo aprenden los niños estas posibilidades.

El problema se notó en la sección de la Institución Educativa Uniforme No. 56433 SantaCruz de Accota Techno Obrero es que los estudiantes encuentran problemas cuando están listospara aprender caracteres matemáticos como letras,

divisiones, series o relaciones, los conceptos matemáticos llevan a aprender a resolver problemas sencillos relacionados con el lugar donde se desarrollan y su vivencia diaria.

Por lo tanto, la organización educativa estudiada cuenta con recursos y recursos suficientes, que muchas veces no son utilizados por los docentes para brindar una mejor educación a los estudiantes, y menos, como herramienta de aprendizaje o apoyo para enseñar enla profesión docente.

#### <span id="page-15-0"></span>**1.2. Delimitación de la investigación**

Observando la peculiaridad y factibilidad para realizar la investigación, tenemos lasiguiente ponderación y nuestra tesis queda delimitado:

- **Delimitación poblacional:** la investigación se desarrolló con los estudiantes delprimer grado educación secundaria de la Institución Educativa Integrado N° 56433 Santa Cruz de Accota Techo Obrero, UGEL Canchis, correspondientes aldistrito y la provincia del Cusco.
- **Delimitación temporal:** Se desarrolló en un periodo de cuatro meses, iniciándoseen el mes de abril hasta el mes de julio del 2019.
- **Delimitación de información:** la investigación radica en determinar la influencia del uso del software JClic en el desarrollo de capacidades en el área de Matemática.
- **Delimitación espacial:** Institución Educativa Integrado N°56433 Santa Cruz deAccota Techo Obrero", UGEL Canchis, correspondiente a la provincia y regióndel Cusco.

#### <span id="page-16-1"></span><span id="page-16-0"></span>**1.3. Formulación del problema**

#### **1.3.1. Problema general**

¿Cuál es la influencia del software educativo JClic en el desarrollo de capacidades del área de Matemática en los alumnos del 1° de educación secundaria de la Institución Educativa Integrado N°56433 Santa Cruz de Accota Techo Obrero", UGEL Canchis, Cusco?

#### <span id="page-16-2"></span>**1.3.2. Problemas Específicos**

- a) ¿Cuál es la influencia de la aplicación del software educativo JClic en el desarrollo de la capacidad matematiza en los alumnos del 1° de educación secundaria de la Institución Educativa Integrado N°56433 Santa Cruz de AccotaTecho Obrero, UGEL Canchis, Cusco?
- b) ¿Cuál es la influencia de la aplicación del software educativo JClic en el desarrollo de la capacidad comunica en los alumnos del 1° de educación secundaria de la Institución Educativa Integrado N°56433 Santa Cruz de AccotaTecho Obrero, UGEL Canchis, Cusco?
- c) ¿Cuál es la influencia de la aplicación del software educativo JClic en el desarrollo de la capacidad elabora en los alumnos del 1°grado de educación secundaria de la Institución Educativa Integrado N°56433 Santa Cruz De AccotaTecho Obrero, UGEL Canchis, Cusco?
- d) ¿Cuál es la influencia de la aplicación del software educativo JClic en el desarrollo de la capacidad razona en los alumnos del 1° grado de educación secundaria de la Institución Educativa Integrado N°56433 Santa Cruz De AccotaTecho Obrero, UGEL Canchis, Cusco?

#### <span id="page-17-1"></span><span id="page-17-0"></span>**1.4. Formulación de objetivos**

#### **1.4.1. Objetivo general**

Determinar la influencia del software educativo JClic en el desarrollo de capacidades del área de Matemática en los alumnos del 1° de educación secundaria de la Institución Educativa Integrado N°56433 Santa Cruz de Accota Techo Obrero", UGEL Canchis, Cusco.

#### <span id="page-17-2"></span>**1.4.2. Objetivos Específicos**

- a) Establecer la influencia de la aplicación del software educativo JClic en el desarrollo de la capacidad matematiza en los alumnos del 1°grado de educación secundaria de la Institución Educativa Integrado N° 56433 Santa Cruz de Accota Techo Obrero, UGEL Canchis, Cusco.
- b) Establecer la influencia de la aplicación del software educativo JClic en el desarrollo de la capacidad comunica en los alumnos del 1° de educación secundaria de la Institución Educativa Integrado N°56433 Santa Cruz de AccotaTecho Obrero, UGEL Canchis, Cusco.
- c) Establecer la influencia de la aplicación del software educativo JClic en el desarrollo de la capacidad elabora en los alumnos del 1° de educación secundaria de la Institución Educativa Integrado N°56433 Santa Cruz De Accota Techo Obrero, UGEL Canchis, Cusco.
- d) Establecer la influencia de la aplicación del software educativo JClic en el desarrollo de la capacidad razona en los alumnos del 1° de educación secundaria de la Institución Educativa Integrado N°56433 Santa Cruz De Accota Techo Obrero, UGEL Canchis, Cusco.

#### <span id="page-18-0"></span>**1.5. Justificación de la investigación**

La investigación íntegramente busca beneficiar de forma integral a los estudiantes del 1ergrado la Institución Educativa Integrado N°56433 Santa Cruz de Accota Techo Obrero", permitiéndoles interactuar de una manera divertida e interesante en el desarrollo de las matemáticas.

Este estudio tiene un valor metodológico, por permite recomendar y sugerir nuevos modelos didácticos para desarrollar la enseñanza y comportamiento en el aula con la ayuda de latecnología. superar las dificultades para realizar tareas sencillas que impliquen el uso de habilidades relacionados a las soluciones de los diversos problemas matemáticos.

Con la adición del programa, los maestros y los estudiantes podrán colaborar en diferentes campos de las matemáticas analizando su conocimiento previo de diferentes conceptosque afectan el desarrollo de habilidades.

Este estudio puede ser efectivo porque el centro cuenta con computadoras que pueden serutilizadas en el proceso educativo, y el programa propuesto es un software gratuito que se puede encontrar en Internet, es fácil de descargar y no requiere ningún dinero adicional para su uso.

#### **Relevancia Social:**

Este proyecto de investigación surge como la preocupación del investigador por observare interactuar directamente con los estudiantes con el fin de obtener información veraz sobre la importancia del uso de programas educativos en el proceso de aprendizaje, ya que el desarrollo de la ciencia y la tecnología exige su uso por parte de docentes y estudiantes. diferentes medios para facilitar el aprendizaje significativo.

### <span id="page-19-0"></span>**1.6. Limitaciones de la investigación**

Como se puede apreciar que cualquier proyecto de estudio, siempre tiene muchaslimitaciones, especialmente en su uso y costos, las cuales se explican a continuación:

Los recursos financieros proporcionados por el autor, esto es un gran obstáculo basado enla realidad económica, como egresados no somos admitidos aún al trabajo docente, la investigación requiere movilizarse, consultar bibliografía, imprimir documentos y proveerse de recursos educativos, por tanto, al ejecutar la investigación tuvimos que asumir los costos relativamente altos de la investigación.

Lo mismo sucede con los pagos de los trámites administrativos, los gastos de movilidadpara visitar al asesor en la UNDAC.

#### **CAPITULO II**

## **MARCO TEÓRICO**

### <span id="page-20-3"></span><span id="page-20-2"></span><span id="page-20-1"></span><span id="page-20-0"></span>**2.1. Antecedentes de estudio**

## **2.1.1 Antecedentes internacionales**

Sánchez Basantes y Pozo (2012) en el estudio denominado "La aplicación del programa JClic para la enseñanza y el aprendizaje de la asignatura de computación de los estudiantes de octavo y noveno de educación básica del Centro Educativo Cristóbal de Troya en el año lectivo2011-2012". El objetivo fue evaluar el uso del programa JClic en el método de enseñanza de la informática (...). Se trata de un estudio de campo, bíblico y creativo realizado con la participación de doce alumnos y un docente. El muestreo no fue practicable ni intencionado. El instrumento utilizado fue una ficha de observación con tres ítems y dos preguntas (para docentes con siete ítems y para estudiantes con catorce ítems). Basantes y Pozo llegaron a esa conclusión:

 Los docentes de informática no utilizan la tecnología todo el tiempo porque las herramientas no se actualizan teniendo en consideración losconstantes cambios tecnológicos.

- Los alumnos suelen hacer uso de nuevas herramientas que son algunos didácticos por lo que las utilizan en sus tareas cotidianas. Y que estos le permitan tener mejor panorama de sus labores académicas.
- Tanto profesores como también los alumnos indican que la implementación de dicho programa les permitirá acceder a fuentes deinformación más valiosa y mayor énfasis en sus labores.
- Muchos estudiantes y profesores dicen que no saben mucho sobre el usodel programa JClic, por lo que se considera importante mejorar la tecnología. (pp. 41-42).

Acero (2011) en su investigación intitulado: "*El Uso del software educativo JClic como apoyo a la enseñanza de la lectura".* El objetivo fue mejorar las habilidades lectoras de los alumnos de tercer grado de Campo Hermosos con JClic, una poderosa herramienta que permite crear materiales de aprendizaje que luego se utilizarán en el aula real. Este estudio etnográfico se realizó teniendo como muestra a 15 alumnos a quienes se les aplico un cuestionario de 6 puntos,Steele et al. El autor concluye que el uso del software educativo JClic permitió a los estudiantes mejorar su trabajo y aprender habilidades de estudio; Además, el programa JClic sirvió como una experiencia de aprendizaje nueva e innovadora al permitir que los estudiantes interactúen con el programa.

Rincón (2010) en su investigación intitulado: "Uso de software educativo como recurso para aprendizaje y mejoramiento de la función docente en instituciones de educación básica Primaria", es así que formulo como objetivo determinar cómo es la relación entre uso de software educativo y la función docente. La investigación tuvo un diseño transversal no experimental en 3 instituciones con un total de 108 sujetos. La muestra estuvo compuesta por 57 individuos entre docentes y directores, a quienes se les aplico un cuestionario compuesto por 42 preguntas estructuradas. Finalmente, el autor concluyó que existe una relación moderada y estadística entre el software educativo y la mejora del rendimiento de aprendizaje, indicando que las variables de uso de software educativo son Recursos de aprendizaje y mejora del rendimiento de aprendizaje están moderadamente relacionadas. Es decir, el uso de software educativo como medio para aprender y mejorar el proceso de aprendizaje es cada vez mayor.

#### <span id="page-22-0"></span>**2.1.2 Antecedentes nacionales**

Rojas y Mamani (2010) en su investigación intitulado: "la Aplicación del Software Educativo Solymar para incrementar capacidades específicas en el aprendizaje significativo de Adición y Sustracción de niños de 1er grado de primaria en la Institución Educativa Tamburco 2010". Se recomienda ver que el uso del programa educativo "Solimar" permita aumentar la habilidad real en la buena educación de sumar y restar niños en el 1° de nivel primario. La investigación prosiguió tomando en cuenta un proyecto cuasi-experimental para cual se tuvo como muestra a 46 estudiantes, el instrumento utilizado fue un cuestionario compuesto por 7 ítems. Finalmente, los autores concluyeron que el uso del software educativo Solymar mejoró significativamente la adición y reducción de aprendizajes en el grupo experimental, y esto se dio en el rendimiento académico. La capacidad real para enseñar sumas y restas básicas a los niños en el primer grado de la escuela primaria ha aumentado significativamente. El software ha fomentado un sentido de independencia en el acceso a la información, haciendo que los niños sean más activos, creativos y capaces de participar. Por lo tanto, ha ayudado a reducir y prevenirdéficits en el desarrollo de habilidades prácticas mientras enseña a los estudiantes más sobre sumas y restas.

Rojas (2010), en el estudio denominada: *"Comprensión lectora en alumnos de sexto grado que usa el software JClic y otra que no lo usa*", por lo cual formulo como finalida de comparar los niveles de Comprensión Lectora de los alumnos de 6to grado haciendo uso del software (JClic). Este es un estudio de comparación cuantitativa. Se realizó entre 160 niños y niñas de 11 a 12 años, estudiantes del 6to grado de primaria en dos escuelas públicas del Callao. Finalmente, indica que existe una diferencia significativa en la comprensión lectora entre los alumnos de sexto grado que utilizan el software JClic y los alumnos que no.

Choque (2009), en su investigación intitulado: "*En las aulas de innovación pedagógica y desarrollo de capacidades TIC"*. La historia de la red educativa de San Juan de Lurigancho. Fuediseñado para determinar si el uso de la investigación en los métodos de enseñanza en el aula mejora el desarrollo de habilidades TIC en los estudiantes. Se trata de un estudio cuasi- experimental con análisis retrospectivo y grupo de comparación. Se realizó entre 1141 estudiantes del 4to y 5to grado de la red de nivel secundario. La muestra estuvo compuesta por 96 alumnos de ambos sexos. La realización de la investigación estuvo dividida en dos etapas; para primeros alumnos – 42, segundo - 74 alumnos de ambos sexos y 17 y 37 hombres del grupo control a quienes se le aplico un cuestionario de 71 ítems sobre el desarrollo de competencias. El autor enfatizó que la enseñanza en las Clases de Innovación Educativa mejora el desarrollo de habilidades TIC en estudiantes de secundaria en comparación con el desarrollo de habilidades TIC. Además, los cursos de actualización están diseñados para

mejorar el desarrollo de habilidades de absorción de información, habilidades de equipo y habilidades de aprendizaje estratégico. Por último, concluyó que impartir clases de mejoramiento mejora el desarrollo de habilidades TIC, ya que los estudiantes están expuestos a nuevas TIC como computadoras e Internet que afectan sus habilidades cognitivas mientras aprenden algunas habilidades técnicas con habilidades regulares.

#### <span id="page-24-1"></span><span id="page-24-0"></span>**2.2. Bases teórico científicas**

#### **2.2.1. El software educativo JClic**

Según Santos (2012), esto significa; los planes de estudios se diseñan con el propósito específico de servir como una herramienta para facilitar los procesos de enseñanza y aprendizaje. Por lo cual esto permite trabajar cualquier tema educativo, de este modo cualquierinformación se trasmitirá a los estudiantes de diferentes maneras, debido a esto, los estudiantes obtienen un gran impacto, aprendiendo de manera más efectiva, con lo cual se mejora el conocimiento. estudiantes

Para Marquez (2007), quien refiere que; el software educativo es un programa diseñado específicamente para fines educativos. Los programas educativos se desarrollan en el marco deun concepto de aprendizaje sistemático, que se refiere al uso de herramientas de apoyo tecnológico para mejorar el aprendizaje de los alumnos.

Por otro lado, Squires y Mc Dougall, (2001) manifiestan que; la inclusión del software educativo en la labor educativa de los docentes implica verlo como coordinador, guía, así como también siendo así un facilitador y permitirle ser investigador. El profesor es el encargado de llevar a cabo la organización de todas las actividades relacionados al aprendizaje de este modo los estudiantes puedan

progresar por sí mismos con la ayuda del software; lleva a cabo actividades de enseñanza durante las discusiones, verifica para encontrar información para organizar sesiones de estudio y participa en el aprendizaje de los alumnos. Esto incluye el desarrollo de habilidades de enseñanza que son importantes para el maestro, incluida una mayorcompetencia.

### *2.2.1.1 Funciones de los softwares educativos.*

De acuerdo a Fernández y Delavaut (2008) quien plantea las principales funciones que presenten dichos softwares educativos que se detallaran en párrafos siguientes:

- $\checkmark$  Informativa. Proporcionan a los alumnos gran variedad de información paracorregir. Por ejemplo, formación, simuladores, bases de datos.
- $\checkmark$  Instructiva. Lideran y gestionan el aprendizaje. desarrollar condiciones claras ovagas para facilitar los objetivos de aprendizaje. Por ejemplo, libros.
- $\checkmark$  Motivadora. Por su personalidad e interacción con los alumnos, estos programaslos motivan y mantienen su atención hasta el final de cada programa.
- $\checkmark$  Evaluadora. Debido a la propiedad colectiva que les muestra, los alumnos tienen la oportunidad de responder rápidamente a las acciones planificadas. Los estudiantes ven sus errores y son calificados según los comentarios de la computadora o un programa que le informa sobre su progreso.
- $\checkmark$  Investigadora. En programas no académicos como bases de datos, simuladores y constructores, que brindan un entorno para que los

13

estudiantes exploren y adquieran otros tipos de conocimiento.

- $\checkmark$  Expresiva. Los alumnos desarrollan sus habilidades que les permite expresarse ycomunicarse con las computadoras abiertamente a través de programas interactivos.
- $\checkmark$  Lúdica. Hacer actividades educativas permite a los estudiantes aprender pordiversión o disfrutar aprendiendo.
- $\checkmark$  Innovadora. Se trata de integrar la tecnología en el aula y las actividades de aprendizaje para que el aprendizaje sea divertido e interactivo.

# *2.2.1.2 Fases para la elaboración de materiales digitales usando softwares educativos*

Según, Mediano, (2010), refiere que; En "Didáctica de la Tecnología" se presenta deforma muy practica el proceso de creación de productos digitales:

## <span id="page-26-0"></span>**Figura 1**

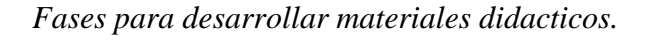

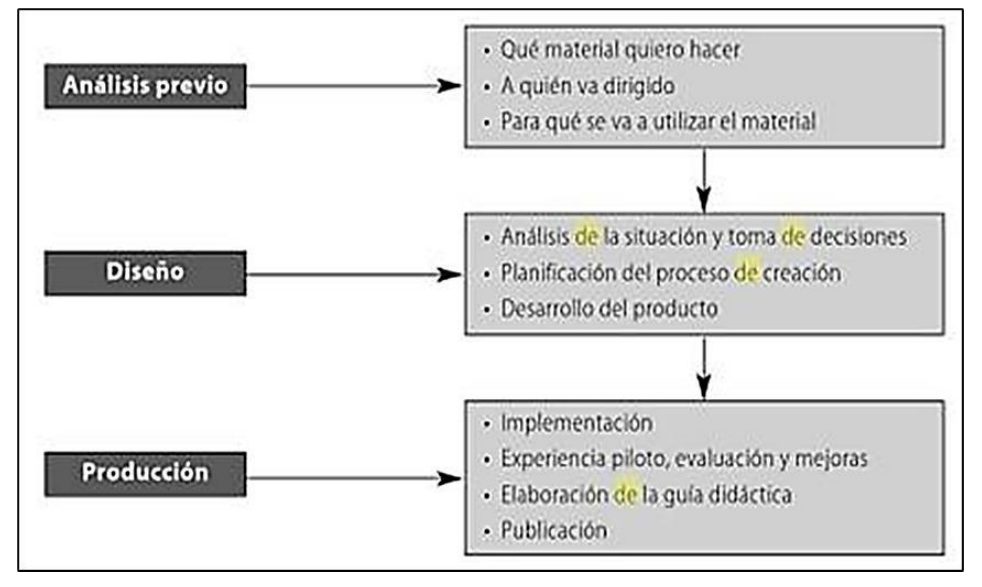

Deming (1986) refiere que en los años 1948 y 1949 algunos ingenieros japoneses despuésde revisiones bibliográficas sobre control de calidad concluyeron que mejorar la calidad produce naturalmente la optimización de la productividad; como resultado en 1950 tras la visita de un extranjero experto se elaboró un diagrama de reacción en cadena sobre la mejora de la calidad.

Se sabe que, en el período de cambios, el sistema educativo requiere un rápido desarrollo basado en procesos sociales. A través de la educación, se formará en la sociedad una nueva generación capaz de cumplir con las tareas futuras. Teniendo esto en cuenta, se está prestando especial atención al fortalecimiento de la base material y técnica de las escuelas de educación general y las instituciones de educación preescolar, a la creación de las condiciones necesarias. y oportunidades para que la generación joven reciba una educación integral. La satisfacción de esta demanda, a su vez, crea la necesidad de aumentar el interés por la lectura y las clases entre los jóvenes y aumentar la atención de los docentes en la educación integral a través de innovaciones sociales modernas.

#### *2.2.1.3 Software educativo JClic*

El software educativo JClic es un software de acceso abierto, libre y de modo gratuito con el que se pueden realizar una serie de funciones entre las que se encuentran agregar texto,imágenes, audio, video ya través del cual se pueden educar temas relacionados con el programa. (Santos, 2012). Siendo así una plataforma para dar origen, implementación y evaluación de diversas operaciones educativas multimedia, desarrollada sobre la plataforma Java. Teniendo como bases diversos principios abiertos que se aplican a diferentes lugares de trabajo. Su mentor y el que dio origen fue Francesc Busquets, que se basó en el primero llamado Click.

El software JClic es una herramienta de formación muy eficaz que permite al usuario realizar varias acciones: acertijos, asociaciones, búsqueda de palabras, oraciones, acciones y reconocimiento, investigación, respuestas escritas, textos escritos, etc. (Cacheiro, 2014). Está destinado a todoslos niveles educativos.

Está Click Zone, un servicio del Departamento de Educación de la Generalitat de Catalunya, que se creó para distribuir recursos para apoyar la labor educativa y proporcionar un espacio abierto de colaboración para la participación del profesorado (East y Evans, 2006).

Dicho software presenta variadas aplicaciones, desde aprender matemáticas hastaaprender a leer.

 **Aspecto técnico:** Instalar el programa es fácil. Cabe señalar que para utilizar JClic y crear nuevos eventos, no es necesario saber programas Java ni escribir documentos XML, ya que utilizar Clic 3.0 no requería conocimientos del lenguaje C++. Para utilizar JClic, solo necesita tener instalado Java Virtual Machine versión 1.3.1 o superior, así como un certificado digital y varios complementos.

Está claro que los programas creados por JClic, al descargarlos en un ordenador,necesitan tener instalado un software para poder ejecutarlos (Ministerio de Educación de España, 2011).

 **Características del software educativo:** Es un desarrollo del proyecto Clic 3.0, siendo esta una de las herramientas que permite la creación de aplicaciones educativas multimedia que tiene más de 12 años de antigüedad. A lo largo de este período, muchos maestros lo han utilizado para crear lecciones integradas que incluyen trabajar con los principios de diferentes áreas de aprendizaje, desde el jardín de infantes hasta la escuela secundaria.

Según, Tizón, (2008), refiere que; El software JClic se caracteriza por:

- Tiene muchas funciones simples, pero el problema está resuelto. A la hora de planificar, es necesario tener en cuenta las diferentes capacidades de los alumnos.JClic te permite resolver problemas.
- $\checkmark$  Promueve que un alumno se desarrolle de manera independencia en la referenciacon el docente, quien actúa como guía y mentor. El alumno desarrolla sus actividades de manera independiente en reuniones preparadas por el docente, siempre que haya problemas recurre a la ayuda del docente. Sin embargo, el software proporciona opciones de retroalimentación sobre el éxito y el fracaso.
- **Componentes del software educativo:** está compuesto por los siguientescomponentes:
	- JClic Applet. Esto le permite agregar acciones JClic a una página web. Este módulo se instala automáticamente en la primera visita a la página donde estáinstalado el proyecto JClic.
	- $\checkmark$  JClic Player. Siendo este un programa que se puede desarrollar de manera independiente que, cuando se instala, le permite realizar acciones desde el discoduro (o la red) de la computadora sin estar siempre conectado a Internet.
- $\checkmark$  JClic Author. Esta herramienta de escritura te ayuda a crear, organizar y compartir eventos de una manera fácil, visual e intuitiva.
- JClic Reports. Este módulo es para recopilar datos y generar informes sobre eldesempeño de los estudiantes.
- Los componentes JClic Player, JClic Author y JClic Reports pueden instalarse en un ordenador mediante Java WebStart y gestionarse desde la página de descarga.
- **Tipos de actividades:** Le permite realizar siete funciones básicas: Las asociaciones están destinadas a ayudar al usuario a encontrar relaciones entre dos conjuntos de información. Juegos de memoria donde tienes que encontrar dos objetos ocultos que sean iguales o estén relacionados. La inteligencia, la información y el conocimiento son actividades que parten de un mismo grupo deconocimientos. Los rompecabezas proporcionan una actualización de la información previamente distorsionada. Esta información puede ser visual, de texto, de audio o una combinación de imágenes y análisis al mismo tiempo. Las respuestas escritas se preparan escribiendo texto (una palabra o varias oraciones).
- **Utilidad didáctica:** Sin embargo, es una de las herramientas más utilizadas por los docentes en la actualidad para crear aplicaciones didácticas multimedia para trabajar con diferentes elementos y contenidos en entornos de aprendizaje. Esto lepermite diseñar y crear el mejor contenido de una manera simple y fácil. Su uso en el aula ayuda a presentar ideas y contenidos de forma sencilla e interesante, a

expresarlos de forma eficaz y visual, ya comprenderlos rápidamente. El trabajo de docencia con JClic le brinda al docente la oportunidad de manejar bien elcontenido y presentarlo de manera didáctica e interactiva, lo que determinara en la manera de comparación y comprensión de los conceptos que el alumno debe conocer.

- **Los efectos de la tecnología en el desarrollo del cerebro:** La investigación sobre la interacción con la tecnología conduce a varios resultados que deben incluirse en este trabajo de investigación, y ha sido tomado con mucho cuidado yciencia rigurosa. Uno de ellos es Salomon (2011), quien afirma que existen cinco tipos de influencia tecnológica en el desarrollo intelectual:
	- Creación de metáforas. Literalmente significa cómo una persona ve el mundo.

Una nueva tecnología emergente actúa como una metáfora, es decir, una lupa a través de la cual se enfoca un conjunto de ideas en su contexto normal. Según este punto de vista, la tecnología estimula la mente humana para crear simulaciones. Así, la metáfora utilizada como herramienta conceptual, el prisma se puede utilizar para varias situaciones y lo hace comprensible. Así, la metáfora sirve como una reorganización de la información que ya ha sido adquirida. La metáfora, que ahora es muy común en el campo de la educación y se refiere a las TIC, está relacionada con la similitud entre la mente y la computadora en la creación de ciertos procesos, como entrada y salida de información, almacenamiento de información y

otras cosas. Por otro lado, las tecnologías nuevas, populares y poderosas (para explicar las tendencias tecnológicas) llevan a las personas a usarlas como metáforas para describir y describir experiencias cotidianas en el trabajo, así como formas de estudiar.

- La estimulación de nuevas diferenciaciones. En la historia de la humanidad, esto se puede encontrar como una de las mayores diferencias entre la lectura y la escritura cuando se están desarrollando una serie de habilidades como la comprensión, la escritura, la comunicación, etc. La creación de nuevas diferenciasse potencia cuando las personas entran en contacto directo con la tecnología. Un ejemplo real de la diferencia es que los niños, viendo la televisión, distinguen entre algo que es real y algo que no lo es. Entonces, está claro que la nueva tecnología conduce a nuevas diferencias. La diversidad afecta la forma en que vemos el mundo.
- La clase de asociación con la tecnología. Una persona que interactúa con la tecnología, creando una conexión mental. Entonces, el verdadero poder de la tecnología radica en su capacidad para redefinir y redefinir lo que hacemos, cómolo hacemos y cuándo lo hacemos, incluso utilizando el pensamiento tecnológico. La forma en que funciona la mente de una persona se puede reprogramar cuando se comunica con una computadora, que actúa como una herramienta de información.

20

- $\checkmark$  El cultivo de habilidades. La mejora de otras capacidades significa que el rendimiento mental producido por un dispositivo o símbolo mejora como resultado de su uso. El conocimiento se obtiene a través de la experiencia directa, y el desarrollo de habilidades transferibles solo puede ocurrir al encontrarse con la tecnología, si este trabajo requiere la participación de la mente humana.
- $\checkmark$  Internalización de instrumentos tecnológicos y representaciones. Para equilibrar la herramienta y la pantalla, es necesaria la interacción activa y el juicio del estudiante. La computadora en estos casos puede servir como una herramienta para identificar la mente, una forma en que una persona puede interactuar con ella de manera inteligente. El uso regular de esta herramienta fomentará la interiorización.
- Queda explícito pues, que hay muchos efectos de la computadora en la mente, y que depende de la situación, pero no todos los efectos son del mismo tamaño, al contrario, se distinguen según la computadora utilizada. Para la presentación de estos resultados, también es importante considerar la concienciación, el cambio yla salud pública.

Los programas de imagen institucional son una intervención consciente de la conductacomunicacional.

21

#### <span id="page-34-0"></span>**2.2.2. Capacidades en el área de Matemática.**

#### *2.2.2.1 ¿Qué es la matemática?*

Vilanova (2015) fundamenta que hay una visión de las matemáticas como una disciplina que tiene una característica peculiar por obtener resultados reales y métodos infalibles, lo principal son las operaciones matemáticas, los métodos algebraicos, los términos geométricos y los teoremas; El conocimiento matemático es como hablar del mismo modo de la capacidad de desarrollar métodos y explicar los conceptos básicos de la disciplina. Existe una visión (orientada a los problemas) de las matemáticas como un campo en crecimiento de la creatividad humana y la innovación en el que se crean modelos y se convierten en conocimiento. La idea detrás de este símbolo es que "saber matemáticas" significa "hacer matemáticas". Lo que define a las matemáticas es precisamente su función, su creatividad y el proceso de la naturaleza.

Según Morillo (2012), refiere que; Las matemáticas son un tipo de actividad de resolución de problemas, que se comparte en la sociedad; Estas situaciones problemáticas pueden estar relacionadas con el mundo natural y social o dentro de las propias matemáticas; dando íntegramente soluciones a los diversos acontecimientos tanto internos como externos, los objetos matemáticos (teorías, métodos, conceptos) emergen y se desarrollan gradualmente. Los números son un lenguaje simbólico en el que se representan situaciones problemáticas y soluciones; como la música, un lenguaje universal que utiliza símbolos, su semántica y sintaxis son comunes a diferentes grupos de personas; Como cualquier idioma, tiene reglas de uso que debes conocer, y aprenderlo conlleva los mismos problemas que aprender otro idioma.

Algunos factores contribuyentes están mejor cubiertos que otros en la evaluación. Por ejemplo, aunque las habilidades colaborativas contribuyen de manera importante al pensamiento creativo, no se miden directamente en PISA debido a desafíos organizativos y técnicos. Sin embargo, esta metodología reconoce la capacidad de trabajar en colaboración como un habilitador personal importante.

Estamos totalmente de acuerdo con el autor en que cada vez que nos encontramos con diferentes situaciones o situaciones problemáticas en nuestra vida diaria donde las matemáticas juegan un papel importante para resolverlas, hacemos y usamos las matemáticas, cualquiera que sea. Para planificar o tal vez calcular nuestro dinero, encontramos las matemáticas como una ciencia viva, nuestro habitar presentan diversas situaciones donde se hacen presentes las matemáticas donde sumar, restar, medir y todo tipo de operaciones matemáticas se han convertido en un trabajo cotidiano.

Rencoret (1994) fundamenta que las matemáticas se han convertido en uno de los mayores logros de la inteligencia matemática humana, una parte importante de la cultura moderna y una poderosa disciplina académica con un alto nivel inquebrantable.

Para finalizar, en el Departamento de Educación del Perú, el campo de las matemáticas brinda herramientas representacionales tales como las realidades diversas y por lo tanto tambien el lenguaje, ayudando a la construcción del pensamiento y al desarrollo de conceptos y métodos

23
matemáticos. Es por esto que se debe priorizar la comunicación matemática sobre el uso correctodel lenguaje.

La comunidad de las matemáticas es lo que le permite al estudiante aprender sobre su entorno, resolver los problemas de su vida diaria desde temprana edad, y también le permite desarrollar sus habilidades y destrezas.

# *2.2.2.2 Importancia de la matemática.*

Según Sabadell (2017) quien fundamenta sobre lo importante que presentan los números está ahí porque todos los días nos vemos frente a ellos, sin ellos no podemos hacer muchas cosasque siempre necesitamos en todo momento, en la escuela, en la oficina, cuando vamos. cocinar, etc. Las matemáticas han tenido un gran auge en las ciencias naturales por ser la base del conocimiento humano.

Como valor cultural, aumenta el comportamiento humano ya que mejora las habilidades de lectura, mejora las habilidades de investigación y aumenta el vocabulario académico, y junto con todas estas cosas importantes, hay oportunidades para expresar contextos históricos, eventos psicológicos con consecuencias, el establecimiento del carácter y principios de respeto y fe en aquellos que han trabajado por el bien de las personas.

Su papel en la sociedad, el espacio y el tiempo, la organización y desarrollo de herramientas, estructuras y medidas, la capacidad de predecir y gestionar la incertidumbre o la gestión de la tecnología digital en la actual sociedad de la información, donde se necesitan personas, de formas distintas. áreas de especialización, habilidades de pensamiento

24

crítico y habilidades matemáticas. La toma de decisiones requiere comprender, interpretar y tratar todo tipo de mensajes, por lo que los ciudadanos deben estar preparados para adaptarse a los cambios que se producen constantemente en la sociedad.

En relación con otras ciencias, las matemáticas como ciencia todavía están abiertas a muchas áreas diferentes del conocimiento, la mayor parte del trabajo técnico y profesional que se realiza hoy en día requiere conocimientos de matemáticas. Las industrias, la medicina, la química, la arquitectura, la ingeniería mecánica, la robótica, el arte, la música y más lo utilizan para generar y desarrollar muchas ideas de forma matemática y analítica. Las matemáticas se consideran una herramienta universal, el lenguaje de la ciencia y la tecnología. Puede explicar y predecir el estado del mundo natural, económico y social. Sin embargo, está claro que las matemáticas también deben seguir siendo una ciencia que busca la verdad, una herramienta que ayuda a todas las demás ciencias y actividades humanas, "un acto que crea belleza que solo se puede ver con el ojo". el alma, como decía Platón.

Las matemáticas son el soporte secreto del progreso tecnológico que existe en la vidacotidiana, vivimos en una sociedad de la información y que cada día necesita que muchos de sus miembros (especialmente jóvenes y mayores) hagan un esfuerzo especial para aprender a vivir en ella, y con el fin de, para contactarlo. actividades productivas... ¿Cómo mantenerse aldía con el progreso y el cambio tecnológico, para tener una sociedad sin fundamentos y sin herramientas matemáticas?

#### *2.2.2.3 Estrategias metodológicas para la enseñanza de la matemática*

Según MINEDU (2013) Los métodos metodológicos de aprendizaje incluyeron una secuencia de métodos y herramientas utilizados por el docente para mejorar la capacidad de los estudiantes para recibir, interpretar y procesar información; y su uso en la generación de nuevosconocimientos, su uso en las diversas áreas que realizan en la vida diaria, con el fin de participaren aprendizajes importantes.

Las matemáticas son un tema abstracto que puede ser difícil de entender para muchosestudiantes, pero los medios de aprendizaje basados en la tecnología podrían ayudar a los profesores a diseñar lecciones de matemáticas interesantes y, por lo tanto, facilitar a los estudiantes la superación de los obstáculos matemáticos para el aprendizaje.

Las actividades deben diseñarse de tal manera que alienten a los estudiantes a ver, analizar, hablar, imaginar, buscar respuestas y encontrar información. Para que una organización pueda generar y difundir conocimiento, es fácil que sus métodos de aprendizaje se actualicen constantemente para satisfacer las necesidades y demandas de su comunidad. Hay muchas maneras de enseñar matemáticas. En el documento desarrollamos algunos de ellos, como la resolución de problemas, los juegos de acción y la simulación. los cuales están diseñados para facilitar el uso de diferentes recursos para satisfacer las necesidades y capacidades de los diferentes estudiantes, sin que influyan factores como:

- Promover condiciones de trabajo efectivas.
- Hacer que los estudiantes se interesen por aprender.
- $\blacktriangleright$  Hable con sus colegas.
- $\triangleright$  Compartir información con el grupo.
- $\triangleright$  Fomentar la iniciativa y la toma de decisiones.
- Cooperación

### *2.2.2.4 Capacidades del área de Matemática*

Según lo que fundamenta Zavaleta (2012) quien indica que la competencia es la capacidad de una persona para crecer a lo largo de su vida, dando una indicación del éxitoacadémico. Se basa en las habilidades cognitivas, sociales y motoras.

Según el paradigma histórico-social, las habilidades se crean o adquieren según el nivel de interacción social, el nivel de desarrollo y educación se logra principalmente con la ayuda de la comunidad o en su relación con ella.

#### *Capacidades matemáticas*

Una habilidad es un conjunto de herramientas y habilidades que una persona tiene para realizar un determinado trabajo. Es así que, este concepto presenta una interconexión con temas educativos, que es una forma de introducir nuevas herramientas para trabajar en el mundo. La palabra "habilidad" también puede significar la buena habilidad de cualquier cosa.

Orton (2003), argumenta que la habilidad matemática no es natural, sino algo que se adquiere en la vida, creado sobre la base de ciertos métodos. De esta manera una proporción de las personas tienen características internas en la estructura y función del cerebro, que son especialmente útiles para mejorar las habilidades matemáticas. Cualquiera puede ser matemático;hay que nacer matemático. También establece que "la habilidad matemática es una característica de la mente de una persona que depende de las necesidades de la escuela de matemáticas y afecta el éxito de la creatividad matemática como materia educativa, especialmente con habilidades matemáticas rápidas y fáciles y un conocimiento profundo, habilidades y habilidades en matemáticas.

También menciona a Hadamard (1945) diciendo que la habilidad matemática es una combinación de inteligencia general, habilidad de pensar y ser capaz de ver con los ojos y mantener tales pensamientos sobre números y lugares. Establecen metas para las áreas de aprendizaje. Cada uno de ellos contribuye al desarrollo y fortalecimiento de las capacidades humanas básicas. Las matemáticas son una de las materias esenciales para los estudiantes de formación profesional porque son muy dominantes en el desarrollo de la ciencia y la tecnología.Este estudio tiene como objetivo producir materiales de enseñanza de matemáticas de base vocacional utilizando teléfonos inteligentes que cumplan con los requisitos previos válidos, prácticos y efectivos.

#### *Tipos de capacidades matemática*

Como enfatiza MINEDU quienes presentan la siguiente clasificación:

A. Matematiza situaciones

Esta es la capacidad de describir un problema identificado en una situación particular demanera matemática. En su desarrollo se utiliza, explica y analiza un modelo matemático de acuerdo a las condiciones que provocaron que sucediera. Por lo tanto, esta habilidad:

- $\checkmark$  Describir los métodos, datos, condiciones y cambios en las condiciones que permiten la construcción de un modelo matemático, conocido como modelo matemático, de tal manera que reproduzca o simule un comportamiento real.
- $\checkmark$  Utilice el modelo generado mediante la creación de enlaces con nuevas condiciones de uso; Esto le permite ver el significado y la aplicación del ejemploen el contexto del estudio.
- Comparar, evaluar y probar la precisión de un modelo desarrollado o seleccionadoen relación con una nueva situación o problema original, identificando sus fortalezas y debilidades.

Enfatiza la relación entre las condiciones reales y los números, enfatiza la importancia del modelo matemático, que se define como un sistema que representa y produce el comportamiento del entorno. Este sistema consta de objetos y procesos interconectados que definen la interacción de estos objetos; facilitar el uso o tratamiento de condiciones (Lesh y Doerr 2003).

B. Comunica y representa ideas matemáticas

La capacidad de comprender el significado de los conceptos matemáticos y explicarlos oralmente y por escrito utilizando el lenguaje de las matemáticas y diversas representaciones con objetos reales, imágenes, tablas, símbolos y herramientas TIC, y de representación de género a género. La comunicación es una forma de comunicar y presentar información e ideas matemáticas, así como una forma de explicar (Niss, 2002).

Los conceptos matemáticos se entienden utilizando diferentes

representaciones y uno puede pasar de una representación a otra en la forma en que se entiende el concepto matemáticoy el papel que juega en diferentes contextos.

La comunicación es una forma de comunicar y presentar información e ideas matemáticas, así como una forma de explicar (Niss, 2002).

Los conceptos matemáticos se entienden utilizando diferentes representaciones y uno puede pasar de una representación a otra en la forma en que se entiende el concepto matemático y el papel que juega en diferentes contextos.

C. Elabora y usa estrategias

Esta es la capacidad de planificar, implementar y evaluar una secuencia sistemática de diferentes métodos y herramientas, incluidas las tecnologías de la información y la comunicación, para utilizarlos con facilidad y eficacia en el planteamiento y la resolución de problemas, incluidas las matemáticas. Esto significa poder preparar un plan de mantenimiento, monitorear su implementación e incluso modificar el plan en consecuencia para lograr la meta. Asimismo, revise todos los procedimientos de solución de problemas para garantizar que los procedimientos y el equipo se utilicen de manera correcta y eficiente.

Las estrategias se definen como acciones conscientes y deliberadas que conducen a procesos de resolución de problemas; Pueden incluir la selección e implementación de métodos estadísticos, estrategias heurísticas dependiendo de la tarea.

30

Entonces, esta habilidad significa:

Preparar y desarrollar un plan de cuidados. Elegir y utilizar diferentes estrategias y estrategias (heurísticas, lectura mental o escritura). Revisar las políticas, los procedimientos y las herramientas utilizadas; es decir, piense en su valor y su beneficio para usted.

D. Razona y argumenta generando ideas matemáticas

Es la capacidad de hacer predicciones, suposiciones y resultados matemáticos a través de diferentes tipos de pensamiento (deductivo, inductivo y abductivo), y tratar de confirmarlos con la ayuda de argumentos. Esto incluye comenzar con el análisis de situaciones matemáticas, establecer relaciones entre conceptos, sacar conclusiones de conceptos y conclusiones que permitan la creación de nuevas relaciones y conceptos matemáticos.

Por ello, esta capacidad implica que el estudiante:

- Explique sus argumentos incluyendo suposiciones, hipótesis y suposiciones.
- Mirar eventos y crear diferentes relaciones matemáticas.
- Saque conclusiones de sus experiencias.
- Defiende tus argumentos y refuta otros en base a tus hallazgos.

### **2.3. Definición de términos básicos**

#### **Capacidad**

Una capacidad comprende el conjunto de habilidades y aptitudes innatas o aprendidas de las que precisa una persona para realizar actos físicos y mentales generales (Saavedra, 2008).

#### **Matemática**

La Matemática es la ciencia que se ocupa de describir y analizar las cantidades, el espacio y las formas, los cambios y relaciones, así como la incertidumbre (Eusko, 2017). Si miramos a nuestro alrededor vemos que esos componentes están presentes en todos los aspectos de la vida de las personas, en su trabajo, en su quehacer diario, en los medios de comunicación, etc.

### **Estrategia didáctica**

Se considera tal a la secuencia ordenada y sistematizada de actividades y recursos que usan los docentes para favorecer los aprendizajes de los estudiantes (Boix, 1995). Son un modo de actuar propio en los docentes y estudiantes, y que responden al propósito de alcanzar mejores aprendizajes.

### **Software**

Es el soporte lógico de un sistema informático, que comprende el conjunto de los componentes lógicos necesarios que hacen posible la realización de tareas específicas, en contraposición a los componentes físicos que son llamados hardware (Wikipedia, 2017). La interacción entre el software y el hardware hace operativo un ordenador (u otro dispositivo), es decir, el Software envía instrucciones que el Hardware ejecuta, haciendo posible su funcionamiento.

### **Software libre**

Es el software que respeta la libertad de los usuarios y la comunidad. A grandes rasgos, significa que los usuarios tienen la libertad de ejecutar, copiar, distribuir, estudiar, modificar y mejorar el software (GNU, Free Software Foundation).

### **Programa**

Conjunto unitario de instrucciones que permite a un ordenador realizar funciones diversas, como el tratamiento de textos, el diseño de gráficos, la resolución de problemas matemáticos, el manejo de bancos de datos, etc. (Real Academia Española, 2001).

#### **Interactivo**

El término interactivo se usa para referirse a una interacción entre el usuario y el ordenador, los softwares educativos mediante los cuales el estudiante interactúa con el ordenador para desarrollar una actividad de aprendizaje.

#### **2.4. Formulación de hipótesis**

#### **2.4.1. Hipótesis general**

El software educativo JClic influye significativamente en el desarrollo de capacidades del área de Matemática en los alumnos del 1° grado de educación secundaria de la Institución Educativa Integrado N°56433 Santa Cruz de Accota Techo Obrero, UGEL Canchis, Cusco.

### **2.4.2. Hipótesis especifica**

- a) La aplicación del software educativo JClic influye favorablemente en el desarrollode la capacidad matematiza en los alumnos del 1°grado de educación secundaria de la Institución Educativa Integrado N°56433 Santa Cruz de Accota Techo Obrero, UGEL Canchis, Cusco.
- b) La aplicación del software educativo JClic influye favorablemente en el desarrollode la capacidad comunica en los alumnos del 1°grado de educación secundaria de la Institución Educativa Integrado N°56433 Santa Cruz de Accota Techo Obrero, UGEL Canchis, Cusco.
- c) La aplicación del software educativo JClic influye favorablemente en el desarrollode la capacidad elabora en los alumnos del 1° grado de educación secundaria de la Institución Educativa Integrado N°56433

Santa Cruz De Accota Techo Obrero, UGEL Canchis, Cusco.

d) La aplicación del software educativo JClic influye favorablemente en el desarrollo de la capacidad razona en los alumnos del 1°grado de educación secundaria de la Institución Educativa Integrado N°56433 Santa Cruz De Accota Techo Obrero,UGEL Canchis, Cusco.

# **2.5. Identificación de variables**

#### **2.5.1. Variable independiente**

X: Software Educativo Jclic

### **2.5.2. Variable dependiente:**

Y: Desarrollo de capacidades del área de Matemática.

#### **2.5.3. Variables intervinientes:**

- $\triangleright$  Edad de los estudiantes (11 12 años)
- $\triangleright$  Género de los estudiantes (masculino femenino)
- $\triangleright$  Procedencia de los estudiantes (Rural Urbana marginal)
- $\triangleright$  Disposición al cambo de los estudiantes (regular buena)
- $\triangleright$  Dominio del software docente (bueno muy bueno)

#### **2.6. Operacionalización de variables.**

# **Variable independiente: Software educativo JClic:** El software gratuito

y de código abierto puede crear una variedad de tareas, que incluyen ingresar texto, imágenes, audio y video, y a través de las cuales los programadores aprenden (Santos, 2012). Este es el programa principalutilizado para ver y realizar acciones. Le permite crear y organizar bibliotecas de proyectos y elegir entre diferentes áreas gráficas y métodos de procesamiento.

#### **Tabla 1**

| <b>Variable</b> | <b>Dimensión</b>  | <b>Indicadores</b>      |  |  |  |  |
|-----------------|-------------------|-------------------------|--|--|--|--|
| Software        | Aspecto técnico   | Instalación de software |  |  |  |  |
| educativo       |                   | Adaptación del software |  |  |  |  |
|                 | Componentes del   | Ventajas                |  |  |  |  |
|                 | <b>JClic</b>      | Utilidad                |  |  |  |  |
|                 | Aspecto didáctico | Planificación           |  |  |  |  |
|                 |                   | Adecuación              |  |  |  |  |
|                 |                   | Objetivos               |  |  |  |  |
|                 |                   | Contenidos              |  |  |  |  |
|                 |                   | Actividades             |  |  |  |  |
|                 |                   | Evaluación              |  |  |  |  |

*Operacionalización de variables independiente.*

**Variable dependiente: Desarrollo de capacidades del área de Matemática:** comprende el proceso metodológico para desarrollar potencialmente oportunidades: estándares matemáticos; presentar y presentar ideas matemáticas; desarrolla e implementa políticas; así como argumentos y debates que revelan conceptos matemáticos (Ministerio de Educación, 2017). Estas habilidades se desarrollan a lo largo del proceso de aprendizaje en el que se encuentran los estudiantes, pero permanecen fuera de la escuela por el resto de sus vidas. Esta habilidad se basa en una combinación de habilidades cognitivas, sociales y motoras.

# **Tabla 2**

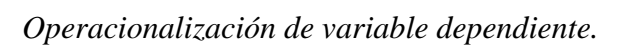

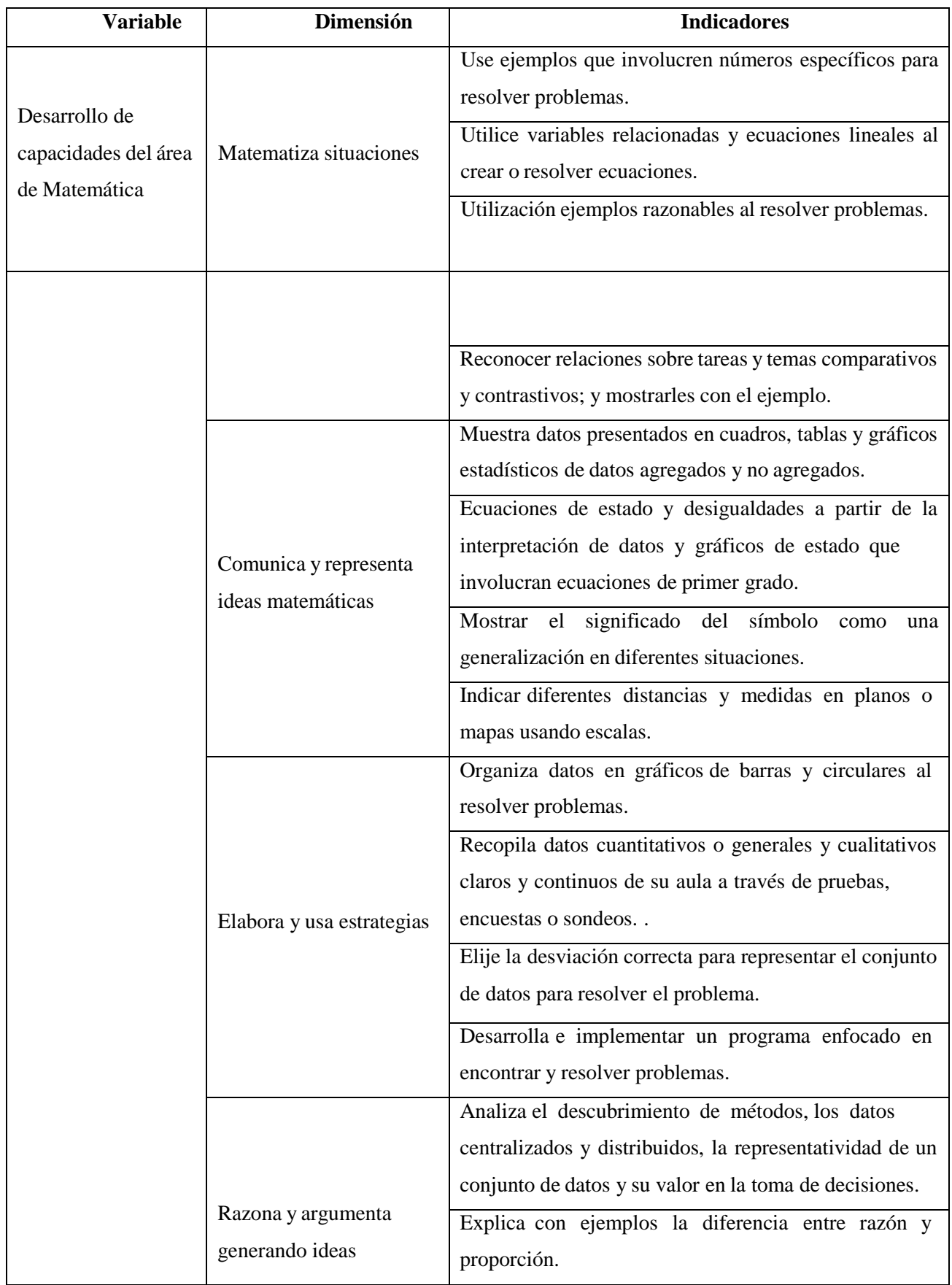

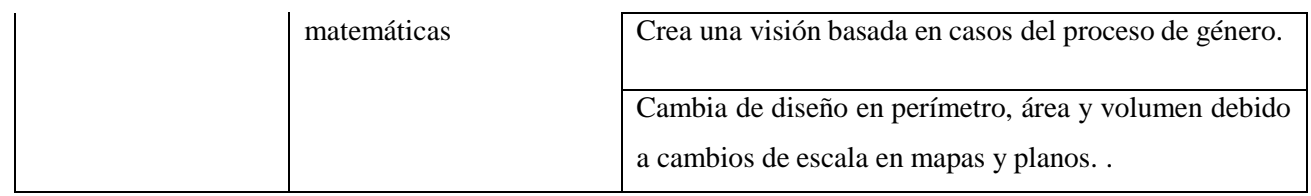

### **CAPITULO III**

### **METODOLOGIA Y TECNICAS DE INVESTIGACION**

### **3.1. Tipo de Investigación**

El presente estudio por su finalidad es de tipo aplicada, ya que se manipulo la variable independiente (software educativo JClic) para ver los resultados en la variable dependiente (desarrollo de capacidades del área de Matemática), de esta manera determinaremos la influenciade la VI hacia la VD..

### **3.2. Nivel de investigación**

La presente investigación tiene nivel descriptivo experimental

### **3.3. Método de Investigación:**

En el trabajo de investigación se optó por tomar en cuenta los siguientes métodos:

- **Método científico**: Esto ha ayudado mucho en la implementación de medidas tales como se formulan perspectivas, formulación de problemas de investigación, formulación de hipótesis, trayectoria experimental y conclusiones.
- **Método experimental de campo**: Es considerado el primer método de

realizar una investigación, permite comparar los resultados del grupo de investigación, elmismo que permitía cambiar la variable independiente en el proceso de investigación.

- **Método documental y bibliográfico**: Esto permitió la extracción de datos escritos y estadísticos de las fuentes de datos del área de estudio.
- **Método estadístico**: permitido utilizar métodos que incluyen la recopilación, organización, codificación, redacción, presentación, análisis e interpretación delos datos recopilados de la muestra de estudio seleccionada para el estudio.

### **3.4. Diseño de Investigación:**

Un artículo de investigación presenta el diseño de un grupo de experimentos. El marco apoya el desarrollo de un experimento para utilizar la plataforma del aula para mejorar elaprendizaje. Su programa es sargento*.*

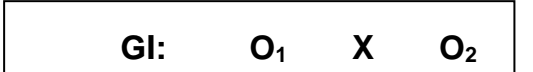

#### **Donde:**

 $GI = Grupo$  de investigación

O1 = Aplicación del pre test.

X = Desarrollo de la V.I. – Plataforma virtual classroom.

O2 = Aplicación del post test*.*

#### **3.5. Población y muestra**

### **3.4.1 Población**

La población estuvo constituida por 68 estudiantes del 1er grado de educación secundariade la Institución Educativa Integrado N°56433 Santa Cruz De Accota Techo Obrero", entre varones y mujeres, matriculados en el 2019 distribuidos en las secciones "A", "B" y "C".

Veamos la población en la siguiente tabla:

### **Tabla 3**

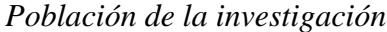

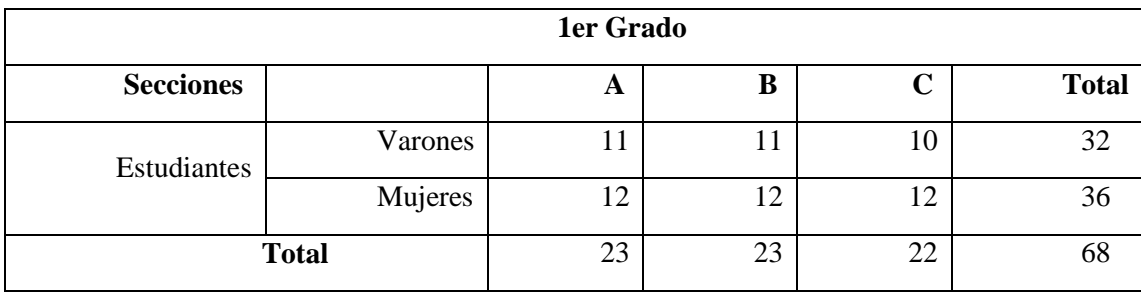

Fuente: Nomina de matrícula 2019

### **3.4.2 Muestra:**

Deliberadamente no es posible, es necesario cambiar el grado de educación de los estudiantes, por eso se decidió realizar el estudio con los estudiantes del 1er grado "B" de educación secundaria de la Institución Educativa Integrado N°56433 Santa Cruz De AccotaTecho Obrero", Tal como se muestra en la siguiente tabla:

### **Tabla 4**

*Muestra de la investigación*

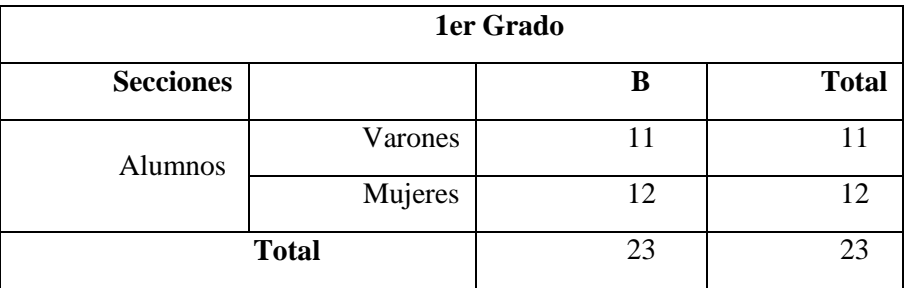

### **3.6. Técnica e instrumentos de recolección de datos:**

### **3.6.1. Técnicas de investigación**

Se optó por hacer uso de técnicas para la recolección de datos, se detallan de la siguiente manera:

**Observación:** Este evento facilitó encontrar y comparar información

importante ala hora de realizar investigaciones.

- **Fichaje:** Este método hizo uso para recopilar y realizar el almacenamiento de toda la información para crear un marco teórico, antecedentes, causas, razones,políticas y grupos.
- **Técnicas de lectura:** Estos son los pasos que nos permitieron combinar e identificar cierto tipo de información o ideas almacenadas en el texto para crear una idea, antecedentes, fundamentos, significado, estrategia y elementos.
- **Evaluación:** una habilidad determinada para recopilar información importante para juzgar y tomar decisiones antes, durante y después de usar una estrategia basada en la geometría del papel.

### **3.6.2. Instrumentos de investigación**

Se utilizaron los siguientes instrumentos de investigación:

- **Cuestionario**: Esta herramienta se utilizó para recopilar datos y observar a los estudiantes, los cuales teníamos que mostrar marcas en cada hoja de trabajo.
- **Pre-test y post-test:** El primero se utiliza antes de describir los contenidos; y elsegundo se utilizará después del uso del programa.

### **3.7. Selección, validación y confiabilidad de los instrumentos de investigación.**

### **3.7.1. Selección de instrumentos:**

Los instrumentos utilizados para la investigación fueron:

 **Cuestionario de satisfacción:** esto fue elaborado con la finalidad de obtener información de los estudiantes de la satisfacción de la aplicación del software educativo Jclic, dicho instrumento consta de 15 ítems con medición de escala deLikert (ver anexo A).

- **Prueba de rendimiento:** Está diseñado para brindar información sobre el nivel de conocimiento en el campo de las matemáticas.El instrumento que se presenta tiene una escala de 20 puntos (ver Apéndice B).
- **3.7.2. Validez y confiabilidad de los instrumentos de investigación.**
- **A. Cuestionario de satisfacción:** La fiabilidad del cuestionario se determinó examinando la consistencia interna, es decir, el grado de integración y equivalencia de sus ítems. Para ello se utilizó el coeficiente alfa de Cronbach**.**

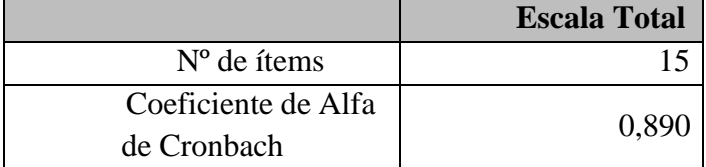

El resultado del coeficiente alfa de Cronbach es muy alto, lo que nos permite decir que elproducto es confiable.

**B. Prueba de rendimiento:** La confiabilidad de la prueba se determinó examinando la consistencia interna, es decir, el grado de integración y equivalencia de sus ítems. Para ello se utilizó el coeficiente alfa de Cronbach.

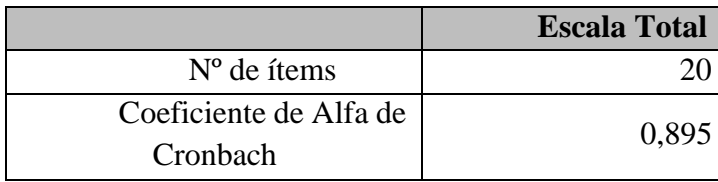

El índice del Coeficiente Alfa de Cronbach obtenido es muy alto, lo cual permite afirmarque el instrumento es confiable.

### **C. Validez de los instrumentos de investigación - juicio de expertos.**

Para la validez, primero se recurrirá a la Validez de Respuesta con la evaluación de tres expertos. La validación del instrumento lo realizaron distinguidos investigadores de la región.

## **Tabla 5**

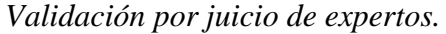

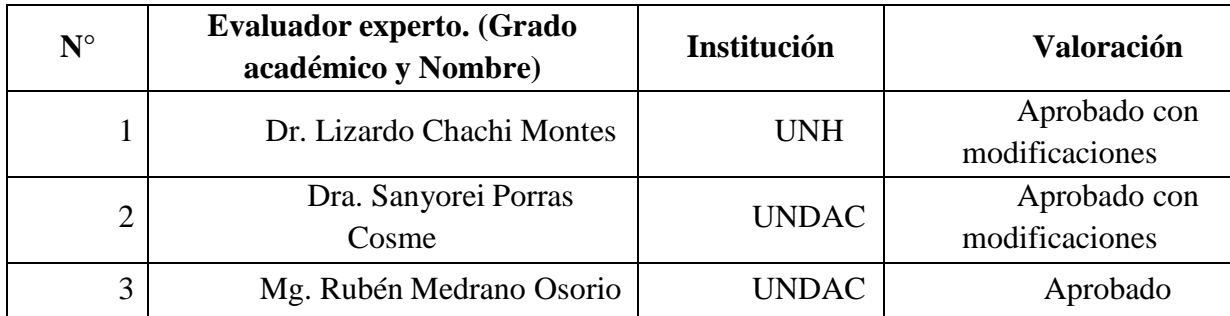

# **3.8. Técnica de procesamiento y análisis de datos**

Se utilizaron lo siguiente:

- **Documental**: Nos hemos beneficiado del desarrollo de la matriz de variables operativas, luego se crean las herramientas de búsqueda para la siguiente definición de confiabilidad e integridad operativa y su aplicación al grupo de investigación previsto para el estudio de esta.
- **Codificación**: esto nos ayudó a redactar las secciones de la encuesta seleccionadas para la muestra del estudio. Por lo tanto, escribir información esuna herramienta de investigación para su análisis e interpretación.
- **Tabulación**: nos ayudó a seleccionar, organizar datos para el análisis y obtenerresultados usando herramientas de investigación

# **3.9. Tratamiento estadístico**

- Para el análisis de datos y obtención de resultados se utilizó estadística descriptiva utilizando el programa SPSS V.25.0, lo que facilito a lograr los objetivos de la investigación.
- Debido a la validez y confiabilidad de los instrumentos de investigación, se utilizaron los siguientes:
- $\triangleright$  Para la confiabilidad se hizo en base a revisión por pares, y para la

confiabilidad se utilizó el estadístico Alfa de Cronbach para determinar de manera estadística los resultados.

= Para obtener una prueba de hipótesis se hizo utilizando significación estadística al nivel de 5,0%, dos pruebas, es decir ( 0,05 de dos colas), ya que se trata de un estudio poblacional. Por lo tanto, se usó la prueba t de Student para probar lashipótesis presentadas en el estudio.

### **3.10. Orientación ética filosófica y epistémica**

Esta publicación se realizó con rigor académico y fidelidad a la evidencia, existiendo la obligación ética de desarrollar un diseño de investigación robusto. Todo conocimiento se da como resultado del trabajo serio, paciente y responsable del estudiante.

# **CAPÍTULO IV**

### **RESULTADOS Y DISCUSIÓN**

### **4.1. Descripción del trabajo de campo**

Para la realización de investigación se han cumplido los siguientes procedimientos:

- $\checkmark$  Comencemos con la preparación y presentación del proyecto de investigación al director del Instituto. No. Conjunto. 56433 Santa Cruz de Accota Techo Obrero,UGEL Canchis, Cusco, para su aprobación y uso entre los estudiantes de dicha institución.
- $\checkmark$  Luego se envió a la oficina del Decano para su adecuada revisión y aprobaciónpor parte del consejero electo.
- $\checkmark$  Los materiales de aprendizaje fueron validados trabajando en un grupo piloto, y lavalidez fue determinada por revisión por pares (cuestionario y evaluación de desempeño).
- $\checkmark$  La encuesta se aplicó a los estudiantes del grupo de investigación (Grado 1) con elfin de obtener datos de los estudiantes para evaluar los hallazgos del investigador en el experimento.
- $\checkmark$  Antes de la prueba, se utilizaron pruebas de rendimiento, la primera prueba para los estudiantes del grupo de investigación (grado 1), para obtener información sobre el nivel de conocimiento adquirido antes de la prueba.
- De igual forma, posterior a la prueba, se utilizó el post-test de aprovechamiento de los estudiantes en el grupo de estudio (primer grupo) para obtener informaciónsobre el nivel de conocimientos adquiridos durante la prueba.
- $\checkmark$  Hemos comenzado a analizar los datos recopilados, que se presentan en el informe final, utilizando textos descriptivos y explicativos.
- $\checkmark$  Los resultados fueron presentados mediante estadística descriptiva e inferencial utilizando el paquete estadístico SPSS V.21, dando como resultado una discusión de los resultados y la toma de decisiones y recomendaciones.
- Finalmente, se elaboró el informe final de la investigación con la ayuda de un consultor para elaborarlo, para luego proceder con la protección correspondienteen el informe público.

### **4.2. Presentación, análisis e interpretación de resultados.**

Los resultados obtenidos se muestran en las tablas y las figuras correspondientes de los estudios: software educativo JClic en el desarrollo de capacidades en el área de Matemática en los alumnos del 1º grado de educación secundaria de la Institución Educativa Integrado N°56433Santa Cruz De Accota Techo Obrero", UGEL Canchis, Cusco, durante el año 2019.

### **4.2.1 Resultados de la aplicación del cuestionario**

# **Tabla 6**

*Escala de satisfacción – uso del software educativo JClic.*

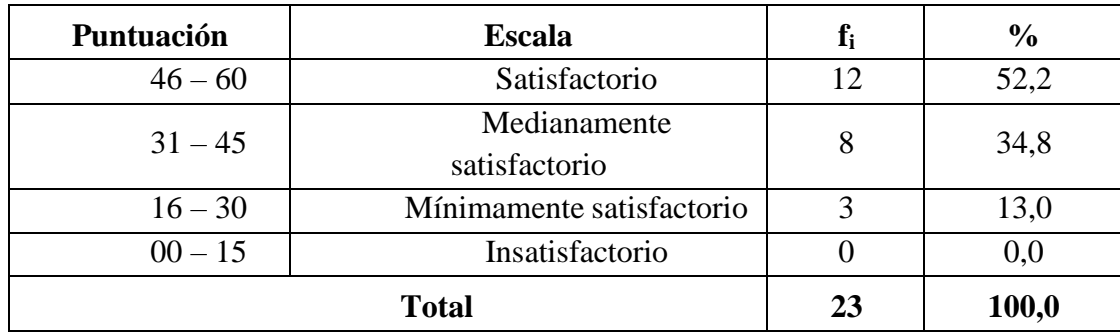

**Fuente**: resultados de la encuesta.

#### **Figura 2**

### *Frecuencia de barras*

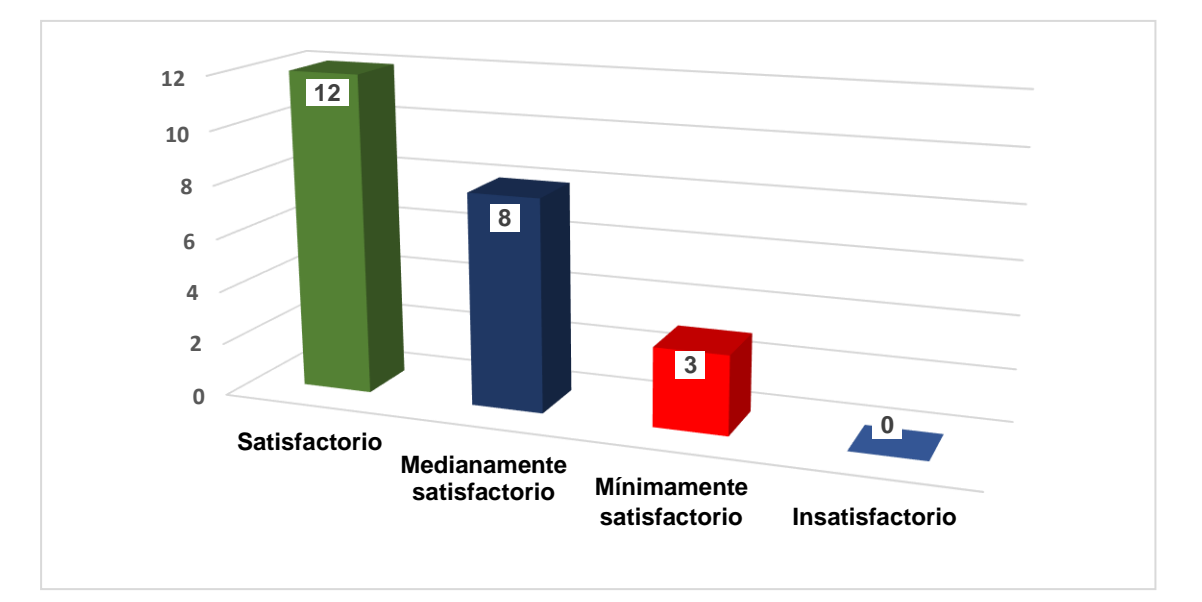

**Interpretación:** En la tabla se observa que los estudiantes a quienes se les aplico el instrumento que son 12 que representan al 52,2% refieren estar satisfechos con el uso del software educativo JClic, igualmente 8 alumnos que representan al 34,8% refieren estar medianamente satisfechos con el uso del software educativo JClic y solo 3 alumnos que representa al 13,0% refieren estar mínimamente satisfechos con el uso del software educativoJClic, esto indica que existe mayor proporción de estudiantes están satisfechos hacer uso del software educativo JClic y así mejorar su aprendizaje.

## **4.2.2 Resultados de la aplicación de la prueba de rendimiento – área de**

**Matemática.**

#### **Tabla 7**

*Resultados de las notas obtenidos de la pre prueba – área Matemática.*

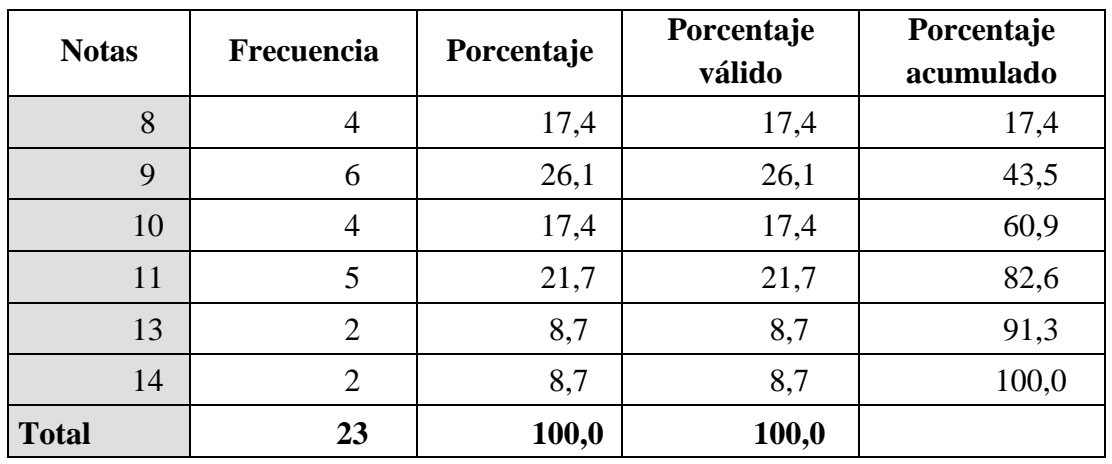

# **Figura 3**

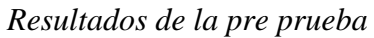

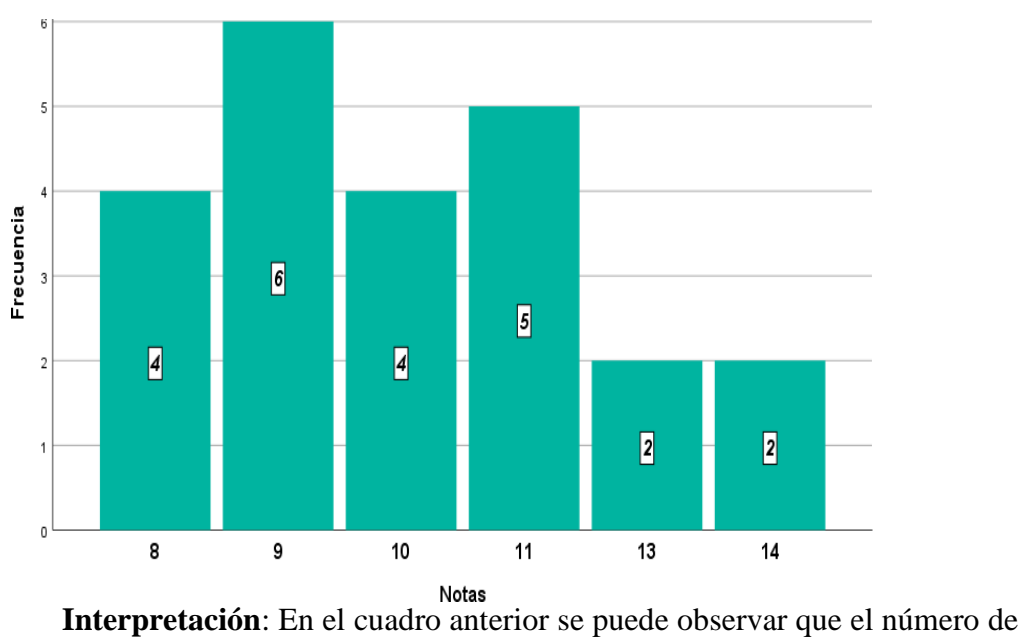

alumnos insatisfechos es alto, 14 alumnos representan el 60,9% de la muestra de estudio, y solo el 39,1% de alumnos aprobaron la primera prueba formativa; es decir, en promedio, los estudiantes de secundaria dicen que no.

### **Tabla 8**

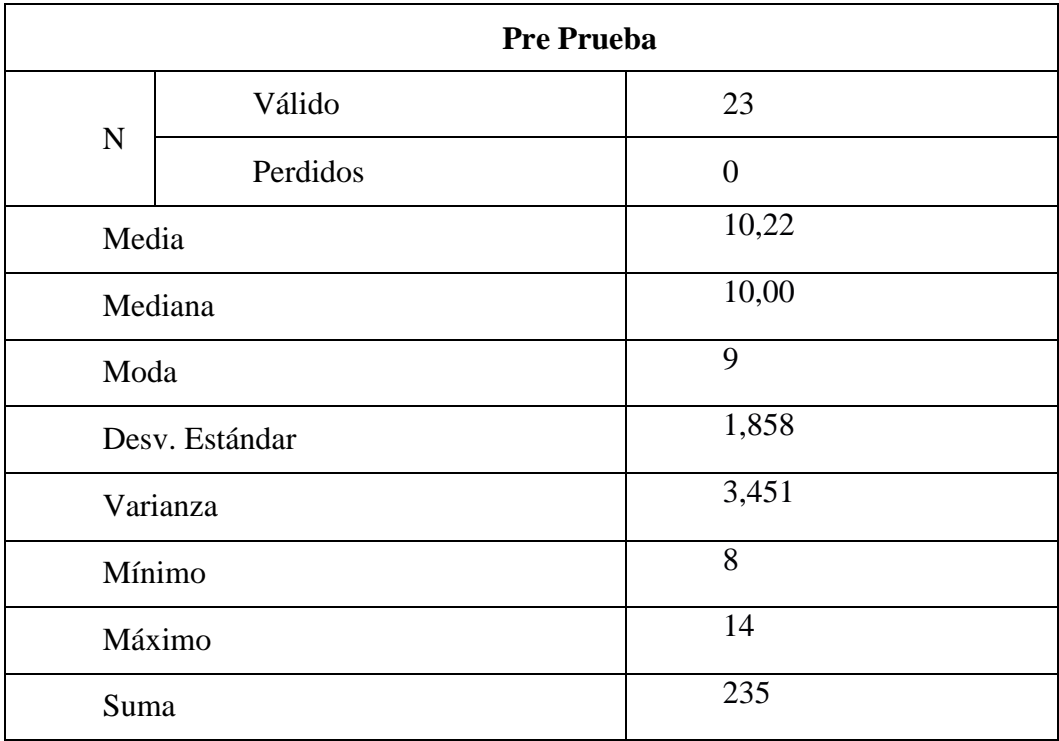

*Resultados estadísticos de la aplicación de la pre prueba.*

Fuente: Resultados de la pre prueba.

**Interpretación:** De la tabla anterior podemos decir que el número mínimo obtenido porlos estudiantes del grupo de estudio es 08, el cual fue aceptado por cuatro estudiantes, el mayor es 14, el cual fue aceptado por dos estudiantes, los puntos están centrados. valor promedio, porque la desviación estándar es 1.858. Del mismo modo, el número que se repite con más frecuencia es el 09, lo que hace un número común de 10.

### **Aplicación de la post prueba.**

# **Tabla 9**

### *Resultados de las notas obtenidos de la post prueba – área Matemática.*

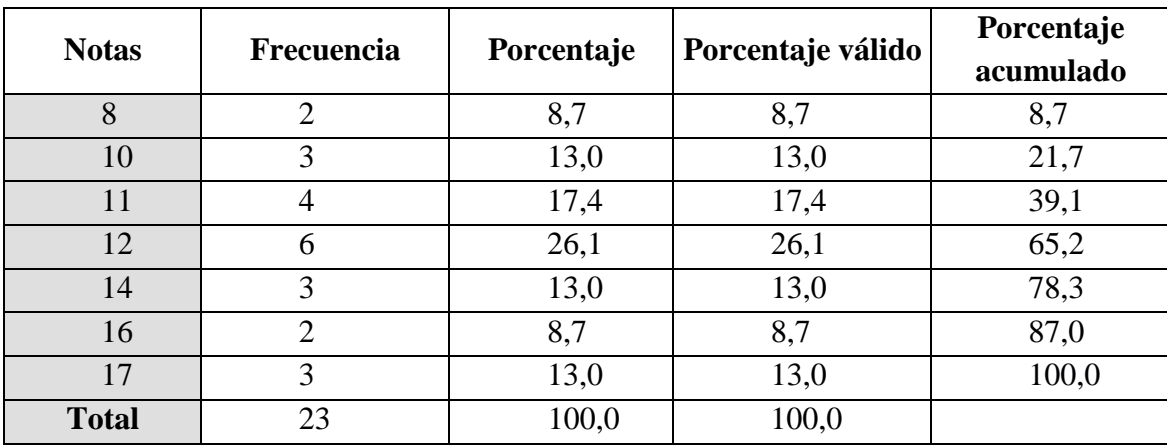

Fuente: Resultados de la post prueba.

### **Figura 4**

# *Resultados de la post prueba*

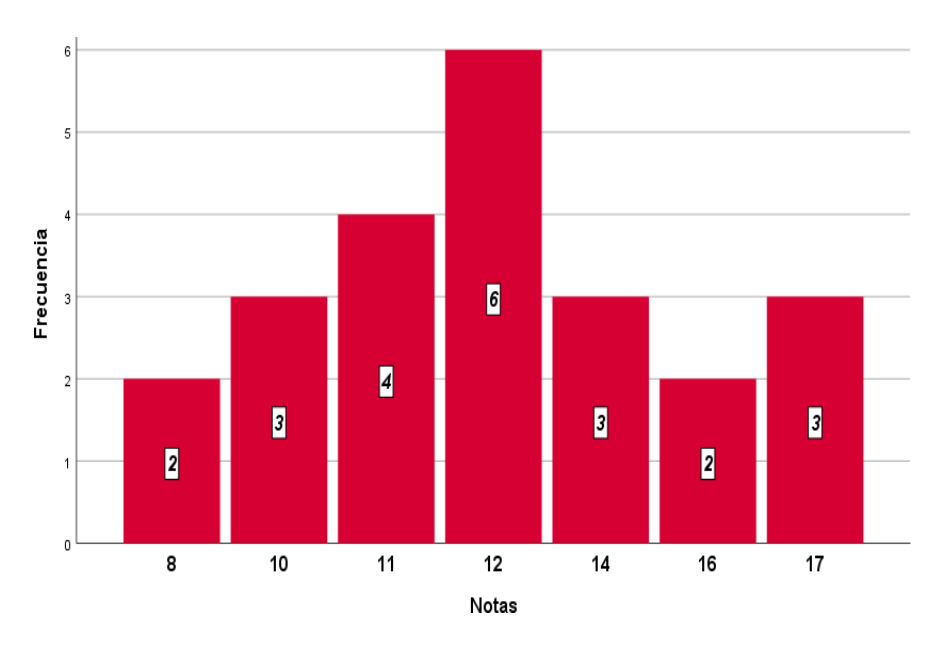

**Interpretación:** De la tabla anterior se puede observar que muchos estudiantes aprobaron la prueba, que es el 78,3% de la muestra de estudio, y el 21,7% no aprobaron la post-prueba; es decir, en promedio, ingresan estudiantes de 1° grado de secundaria.

#### **Tabla 10**

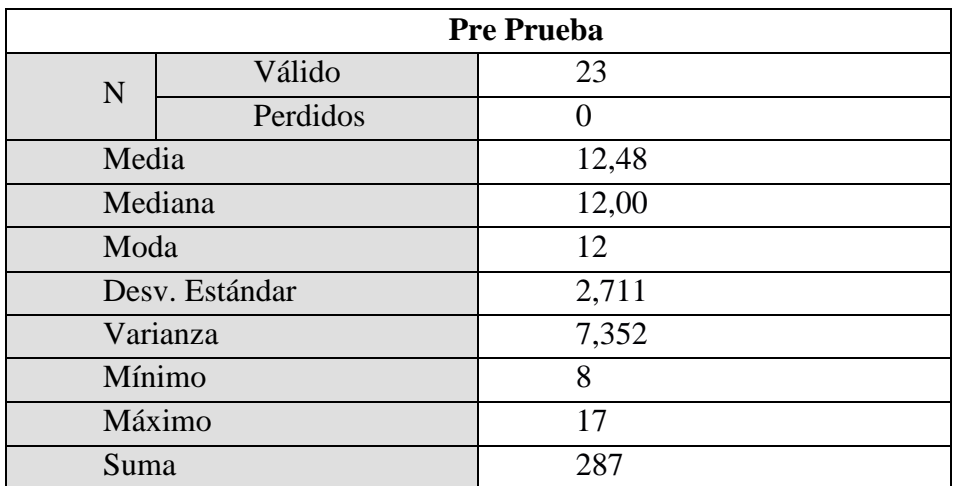

*Resultados estadísticos de la aplicación de la post prueba.*

**Interpretación:** Como se puede observar en la tabla anterior, el puntaje mínimo obtenido por los estudiantes del grupo de estudio es 08, dos estudiantes obtuvieron este puntaje, el puntajemás alto es 17, tres estudiantes obtuvieron este puntaje, el puntaje es medio. valor medio, ya que la desviación estándar es 2.711. De igual forma, la calificación más repetida es el 12, de igual forma, la calificación promedio de los estudiantes es de 12.48 puntos, lo que significa que en promedio son aceptados.

### **4.3. Prueba de Hipótesis**

Para comprobar la hipótesis de investigación, planteamos las hipótesis estadísticassiguientes:

**H0:** No existe influencia estadísticamente significativa entre las notas obtenidos del antes y después del uso del software educativo JClic en el desarrollo de capacidades en el área deMatemática en los alumnos del 1º grado de educación secundaria de la Institución Educativa "56433 Santa Cruz De Accota Integrado Techo Obrero", UGEL Canchis, Cusco.

 $r_{xy} = 0$ 

**H1:** Existe influencia estadísticamente significativa entre las notas obtenidos del antesy después del uso del software educativo JClic en el desarrollo de capacidades en el área de Matemática en los alumnos del 1º grado de educación secundaria de la Institución Educativa "56433 Santa Cruz De Accota Integrado Techo Obrero", UGEL Canchis, Cusco.

 $r_{xy} \neq 0$ 

Se eligió el nivel de significación:  $\alpha = 0.05$  (5,0%) y dividir el espacio muestral en dosregiones – prueba bilateral:

### **Estadísticos de muestras relacionadas**

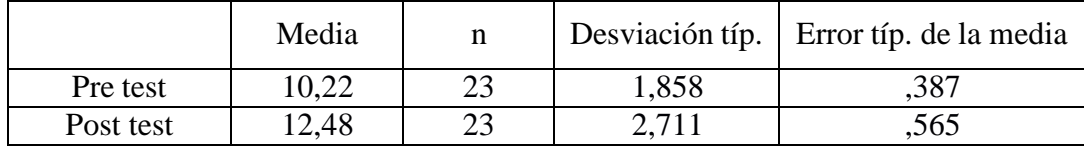

### **Correlaciones de muestras relacionadas**

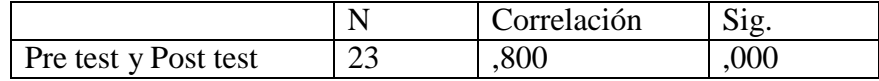

### **Prueba de muestras relacionadas**

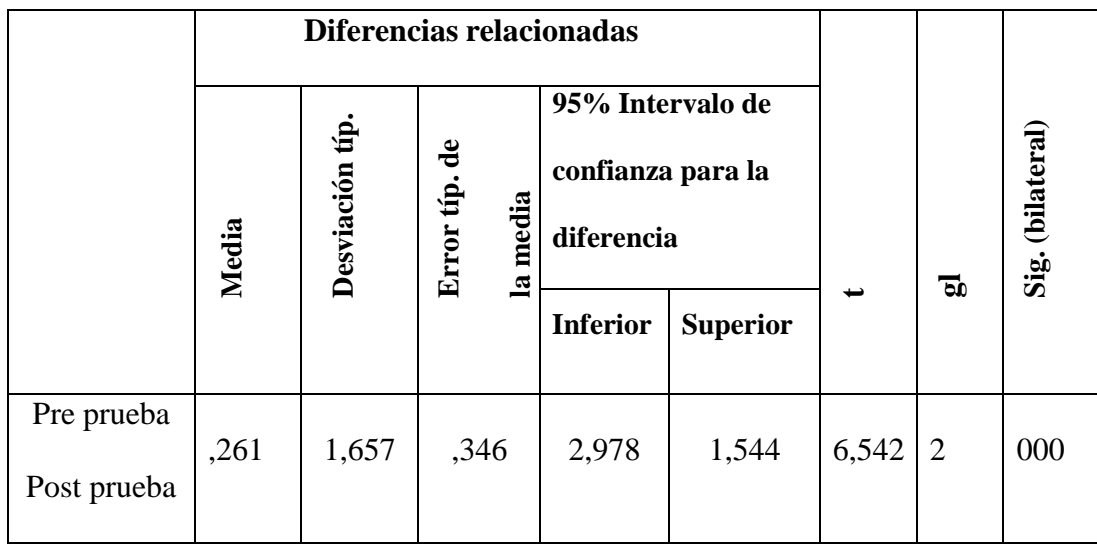

Hecho el análisis del valor crítico de t $c = n - 1 = 22$  grados de libertad es de 2,074 al nivel de significación de 5,0%; el valor de  $t_0 = 6,542$ .

Por ejemplo,  $\ell$ to = 6542 $\ell$  >  $\ell$ tc. = 2074 $\ell$ ; por lo que optamos por rechazar la hipótesis nula (H0) y aceptar la hipótesis alternativa (H1); es decir, "existe un efecto significativo entre las calificaciones obtenidas antes y después de utilizar el currículo JClic para mejorar las habilidadesmatemáticas en estudiantes de primer grado de secundaria Integrado N°56433 Santa Cruz De Accota Techo Obrero", UGEL Canchis, Cusco".

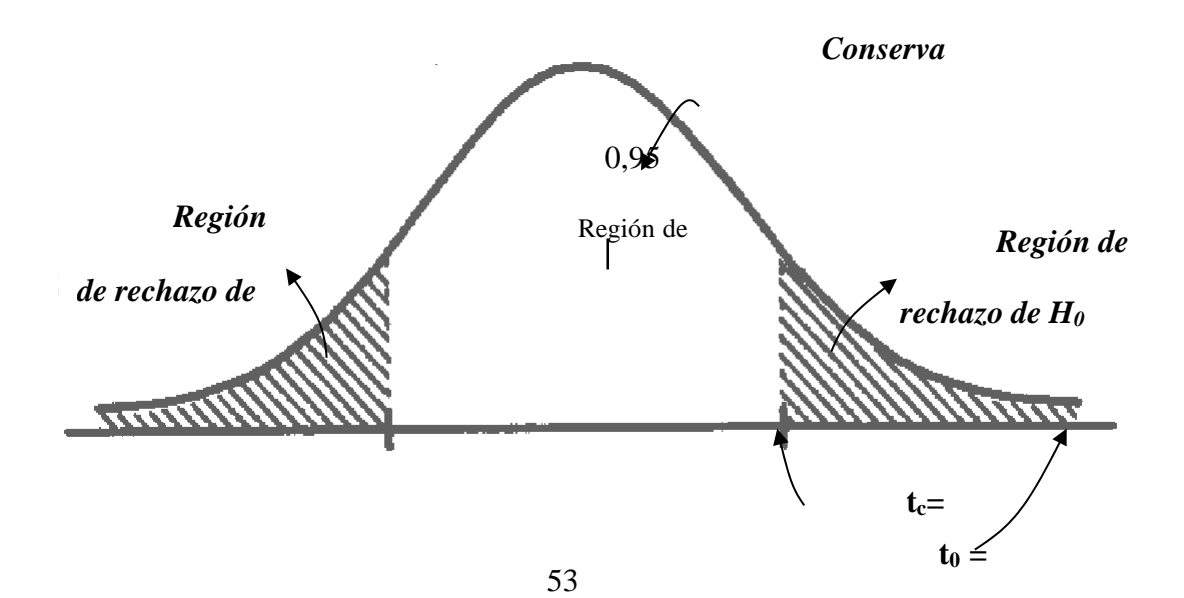

#### **4.4. Discusión de resultados.**

## **Tabla 11**

| <b>Grupo</b> | Pre test |       | Post test |    |       | <b>Diferencia</b> |    |      |
|--------------|----------|-------|-----------|----|-------|-------------------|----|------|
|              |          |       | $\sigma$  |    |       | $\sigma$          |    | X    |
| ler grado    | 23       | 10,22 | 1,858     | 23 | 12,48 | 2,711             | 00 | 2,26 |
| Total        | 23       |       |           | 23 |       |                   | 00 |      |

*Los datos estadísticos obtenidos de la pre y post prueba*

- $\checkmark$  Como podemos ver en la tabla anterior, la diferencia entre las puntuaciones obtenidas en el pre-test y el post-test (test de rendimiento) es significativa, lo que es el resultado de los esfuerzos por utilizar el programa de formación JClic para mejorar las habilidades en el campo de Matemáticas; Es decir, el promedio obtenido para la primera prueba = 10,2 puntos, y para la post prueba = 12,5 puntos.
- $\checkmark$  De la misma manera, podemos ver que los resultados obtenidos luego de intentar utilizar el software didáctico JClic mejoraron significativamente el desarrollo de las habilidades matemáticas de acuerdo a sus puntajes estándar de pre-test y verificación de antecedentes (test de desempeño). , encontrando una diferencia devalor promedio de 2,26 puntos.
- $\checkmark$  De esta manera, debemos resaltar que la investigación ha cambiado positivamente el nivel de desarrollo de habilidades entre los estudiantes de secundaria: 60.9 estudiantes reprobaron el pre-test y 21,7 en el examen final. estudiantes que rechazaron, una disminución significativa de 39.2 estudiantes que rechazaron el curso.
- Además, debemos demostrar que el desarrollo de las habilidades

matemáticas ha mejorado significativamente: 39,1 estudiantes aprobaron la prueba con éxito, 78,3 estudiantes aprobaron la prueba, mostrando un claro progreso de los estudiantes 39,2. se adoptó para utilizar el software educativo JClic como herramienta de apoyo al desarrollo de la educación nacional.

#### **CONCLUSIONES**

- 1. El uso del software educativo JClic, ha influido significativamente en el desarrollo de las capacidades del área de Matemática en los estudiantes del 1º grado de educación secundaria de la Institución Educativa Integrado N°56433Santa Cruz De Acota Techo Obrero", UGEL Canchis, Cusco, en cuanto al proceso experimental donde el 39,1% en un principio, después de la experimentación se halló como resultados un 78,3% de alumnos aprobados teniendo un avance significativo de 39,2% de mejora.
- 2. En relación a los objetivos planteados, se puede decir que el desarrollo del conocimiento matemático entre los estudiantes del primer grado de la escuela de educación pública mejoró significativamente al utilizar el currículo JClic, con posterioridad a obtener la información normal. 10,22 según los resultados antes de la prueba (prueba de rendimiento) y después de la prueba (prueba de rendimiento), la puntuación media es de 12,48, hay una mejora significativa de la media de 2 puntos, 26.
- 3. En cuanto a los conceptos educativos propuestos, se puede decir que con el uso del currículo JClic se ha mejorado significativamente el desarrollo de habilidadesen el campo de las matemáticas entre los estudiantes del primer año de educación superior, lo cual se muestra, siendo /to =  $6.542$ / $>$ /tc.= 2.074/; decidir rechazar la hipótesis nula (H0) y aceptar la hipótesis alternativa (H1); es decir, "existe un efecto significativo entre los puntajes pre y post JClic en el desarrollo de las habilidades matemáticas en los estudiantes de 1° Grado Institución Mixta N° 56433 Santa Cruz de Accota Techo Obrero, UGEL Canchis, Cusco.
- 4. Finalmente, en cuanto al propósito del estudio, podemos decir que los problemas creados en el estudio fueron superados al utilizar el software educativo JClic y

mejorar el desarrollo de habilidades en el campo de las matemáticas, y debemos demostrar que el software utilizado es de fácil manejo y utilizar para acceder a internet, una herramienta tecnológica que trabaja para mejorar el método de enseñanza de los estudiantes, y también les permite mejorar sus habilidades, y éxito en el conocimiento, lo que ayuda a los estudiantes a resolver aquellos problemas que los estudiantes necesitan. . la situación actual que presentamos.

#### **RECOMENDACIONES**

- 1. Realizar la organización de estudios de desarrollo y/o capacitación de docentes y estudiantes sobre el uso y manejo de las nuevas herramientas tecnológicas y la capacidad de resolver nuevos problemas educativos, para ello debemos ser capaces de distribuir y utilizar herramientas (Plataformas virtuales - trabajo sincrónico, etc.) que mejoren las habilidades y el aprendizaje de los estudiantes talcomo lo requiere la situación actual.
- 2. Continuar informando a los docentes sobre el uso y uso de métodos, técnicas y métodos de enseñanza nuevos y modernos, así como la inclusión de herramientas tecnológicas en la enseñanza y el aprendizaje, que ayudarán a los estudiantes a mejorar sus habilidades en nuevas formas de aprender. y mejorar el rendimiento.
- 3. Promover el uso de esta herramienta tecnológica en diferentes programas educativos en diferentes áreas educativas de la provincia de Canchis y de otras provincias del Cusco y del país, para realizar estudios comparativos que ayudenen la educación, así como mejorar la enseñanza y el aprendizaje forma de educación primaria en nuestro país.
- 4. Alentar a los profesores de matemáticas y otras artes a identificar y utilizar las tecnologías de la información y la comunicación (TIC) para mejorar las habilidades de sus alumnos.
- 5. Los maestros deben alentar, inspirar, crear y mantener un ambiente cálido y seguro donde los estudiantes puedan compartir experiencias e ideas sin temor alridículo en la Sala de aprendizaje académico (AIP).

# **BIBLIOGRÁFIA**

- Acero (2011) en su investigación intitulado: "*El Uso del software educativo JClic como apoyo a la enseñanza de la lectura".*
- Basantes y Pozo (2012) en su investigación intitulado: "*la aplicación del programa JClic para laenseñanza y el aprendizaje de la asignatura de computación de los estudiantes de octavo y noveno de educación bá.sica del Centro Educativo Cristóbal de Troya en el año lectivo 2011-2012*
- Cabero, J. (2004) Nuevas Tecnologías Aplicadas a la Educación**.** Editorial síntesis S.A. Madrid - España.

Castells, M. (2001). Internet y la Sociedad red. no es simplemente tecnología, en revista etcétera. México. mayo. (1998) Sociedad red. Alianza editorial. España.

- Cacheiro, M. (2014). *Educación y tecnología: estrategias didácticas para la integración de las TIC*. Madrid: EUNED.
- Choque (2009), en su investigación intitulado: "*En las aulas de innovación pedagógica ydesarrollo de capacidades TIC"*.
- East, V. y Evans, L. (2006). *Guía práctica de necesidades educativas especiales*. Madrid: Morata.Ferrer M, Antonio (1995); La tecnología de la información en el medio escolar. Editorial. Náutica.Valencia. España.
- Gómez, I. (2000). *Matemática emocional. Los afectos en el aprendizaje matemático (EmotionalMathematics. Affects in Mathematics Learning)*. Madrid: Narcea.
- Ha-Damard, J. (1945). *The psychology of invention in the Mathematical Field*. USA: Princeton,Princetin University Press.

Hernández, R., Fernández, C., & Baptista, L. (2010). *Metodología de la investigación (5ta ed*.*)*. México: Mc Graw–Hill Interamericana.
- Hernández, Fernández & Baptista (2014). *Metodología de la investigación científica*, EdicionesMC Graw Hill, 6ta edición.
- Hidalgo Matos, Benigno (1998); La Computación en la Educación, Edición Inadeb Lima – Perú. Lesh, R., & Doerr, H. M. (2003). *Beyond Constructivism: Models and Modeling Perspectives on Mathematics Problem Solving, Learning, and Teaching*. Mahwash. New Jersey: LawrenceErlbaum Association.
	- Marqués, P. (2017). *Los medios didácticos.* En: [www.pangea.org:](http://www.pangea.org/) Recuperado el 19 de enero de2017 de <http://peremarques.pangea.org/medios2.htm>
	- Mediano, F. (2010). *Selección y elaboración de materiales educativos*. En D.C.(Coord), Didácticade la tecnología (págs. 61-76). Barcelona: Graó.
	- Ministerio de Educación (2013). *Guía de matemática para Instituciones de formación Inicial Docente*. Recuperado de: [http://www2.minedu.gob.pe/digesutp/formacioninicial/wp](http://www2.minedu.gob.pe/digesutp/formacioninicial/wp-descargas/2013/Guia_Matematica_opt.pdf)[descargas/2013/Guia\\_Matematica\\_opt.pdf](http://www2.minedu.gob.pe/digesutp/formacioninicial/wp-descargas/2013/Guia_Matematica_opt.pdf)
	- Ministerio de Educación de España. (2011). *Logopedia escolar digitalizada*. Madrid: Instituto deTecnologías Educativas.
	- Morillo, Y. (2012). *Utilización del aula virtual: pequematicas para el logro de capacidades del área de matemática en los niños y niñas de la Institución Educativa Inicial Nº 1660, NuevoChimbote, 2010*. Perú: Universidad Nacional del Santa.
	- Niss, M. (2002). *Mathematical competencies and the learning of mathematics: the Danish KOM project, Denmark, IMFUFA, Roskilde, University*. USA: Roskilde, University.

Orton, A (2003). *Didáctica de las matemáticas*. Madrid. Ediciones Morata.

Pavón, F. (2005). *Entornos Virtuales de Enseñanza y Aprendizaje. Tecnologías de la*

*Información y la Comunicación para la formación de Docentes*. Madrid. Ediciones Pirámide

Pujay, O (2015) Estadística e investigación con aplicaciones de SPSS, 2da edición, Editorial SanMarcos, Lima - Perú.

Rencoret, M. (1994). *Iniciación matemática*. Santiago: Andrés Bello.

- Rincón (2010) en su investigación intitulado: "*Uso de software educativo como recurso para aprendizaje y mejoramiento de la función docente en instituciones de educación básica Primaria".*
- Rojas y Mamani (2010) en su investigación intitulado: "*la Aplicación del Software Educativo Solymar para incrementar capacidades específicas en el aprendizaje significativo de Adición y Sustracción de niños de 1er grado de primaria en la Institución Educativa Tamburco 2010"*.
- Rojas (2010), en su investigación intitulado: *"Comprensión lectora en alumnos de sexto grado que usa el software JClic y otra que no lo usa*".
- Sabadell, M. (2017). *La importancia de las matemáticas.* Recuperado de: <http://alumnosonline.com/notas/importancia-matematicas.html>

Sánchez Carlessi, Héctor Hugo & Reyes (2006), *Metodología y diseños en la investigacióncientífica*. Edit. Visión Universitaria E.I.R.L. Salomón (2011). *El impacto del tic en los centros educativos: una visión pragmática del contexto*. España: Rimbel.

- Santos, A. (2012). *El uso de las nuevas tecnologías para alumnos con necasidades educativas*. Madrid: Delatorre.
	- Squires, D. y Mc Dougall, A. (2001). *Cómo elegir y utilizar software educativo: guía para elprofesorado (2a ed.).* Madrid: Morata.

Tedesco, Juan Carlos (2000) Educar en la sociedad del conocimiento. Fondo de cultura económica. Argentina.

- Tizón, G (2008). *Las TIC en educación*. Recuperado de: <https://books.google.com.pe/books?id=5e1tAgAAQBAJ&hl=es>
- Vilanova, S. (2015). *La Educación Matemática: El papel de la resolución de problemas en el aprendizaje.* Universidad Nacional de Mar del Plata, Argentina. Recuperado de: <https://rieoei.org/historico/deloslectores/203Vilanova.PDF>
- Zavaleta, E. (2012). *Las capacidades y sus procesos cognitivos*. Recuperado de: [http://encuentro.educared.org/profiles/blogs/las-capacidades-y-sus-procesos](http://encuentro.educared.org/profiles/blogs/las-capacidades-y-sus-procesos-cognitivos-edken)[cognitivos-edken](http://encuentro.educared.org/profiles/blogs/las-capacidades-y-sus-procesos-cognitivos-edken)

**ANEXOS**

## **Encuesta de satisfacción dirigida a los estudiantes**

**Objetivo**: conocer el desempeño del docente - investigador y la participación en el proceso de investigación de los estudiantes del grupo de investigación.

**Instrucciones**: Marque con un aspa (X) según lo considere en cada ítem, no

existen respuestas buenas ni malas, debe llenar todas las preguntas, según la escala:

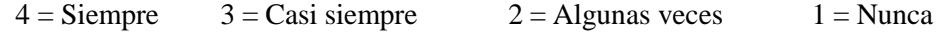

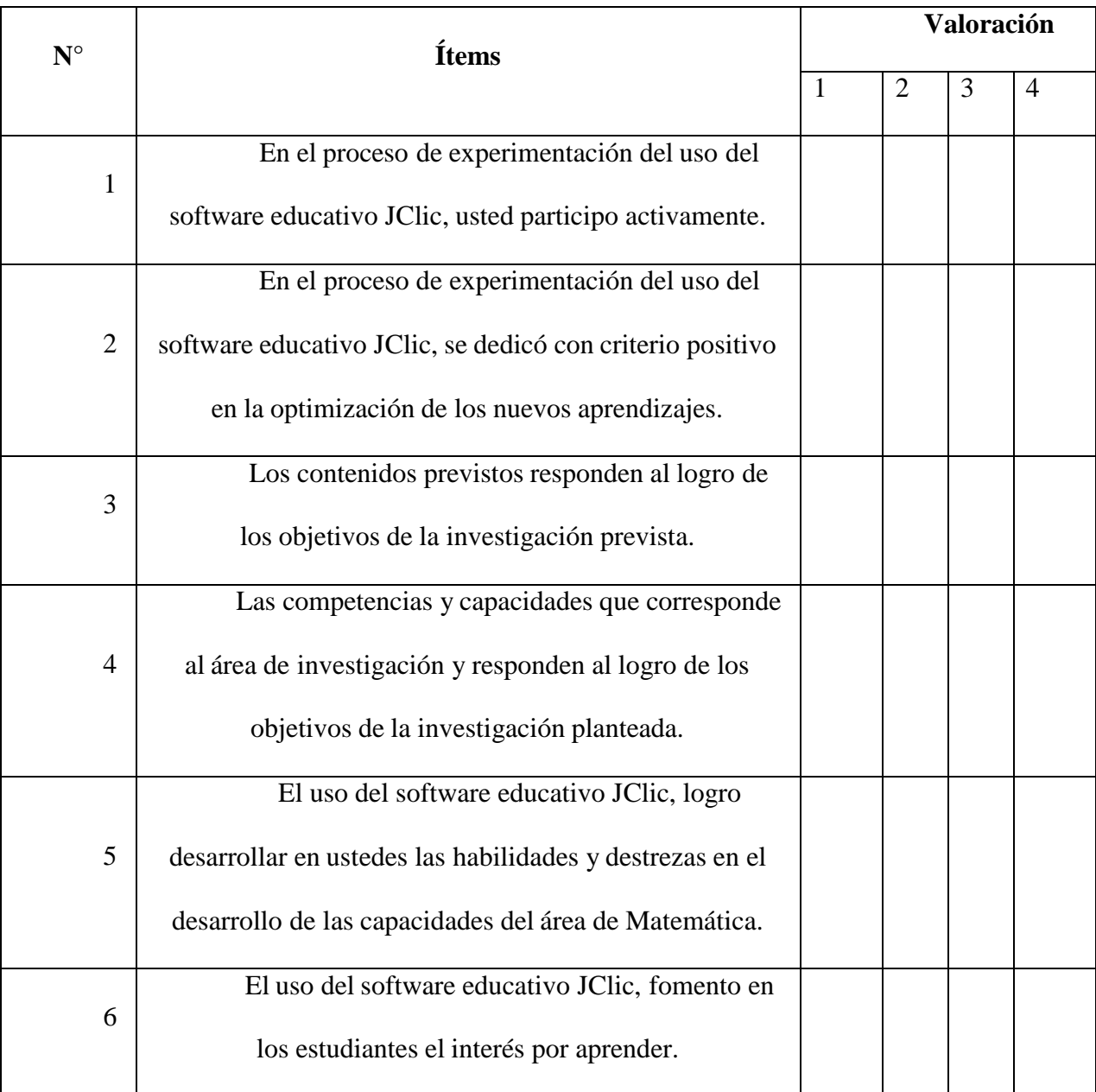

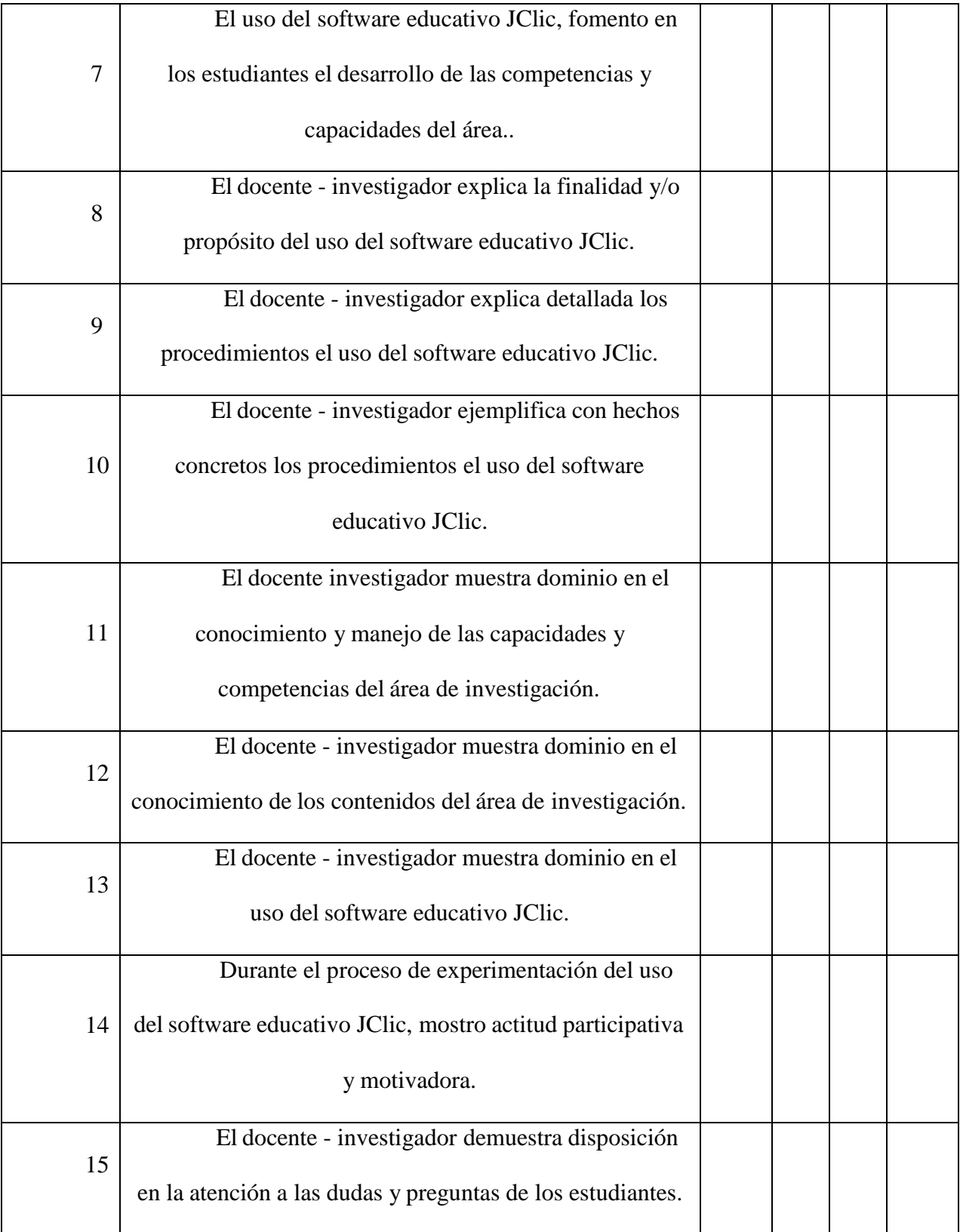

**Gracias por su colaboración.**

# **Notas de pre-test en el grupo de investigación**

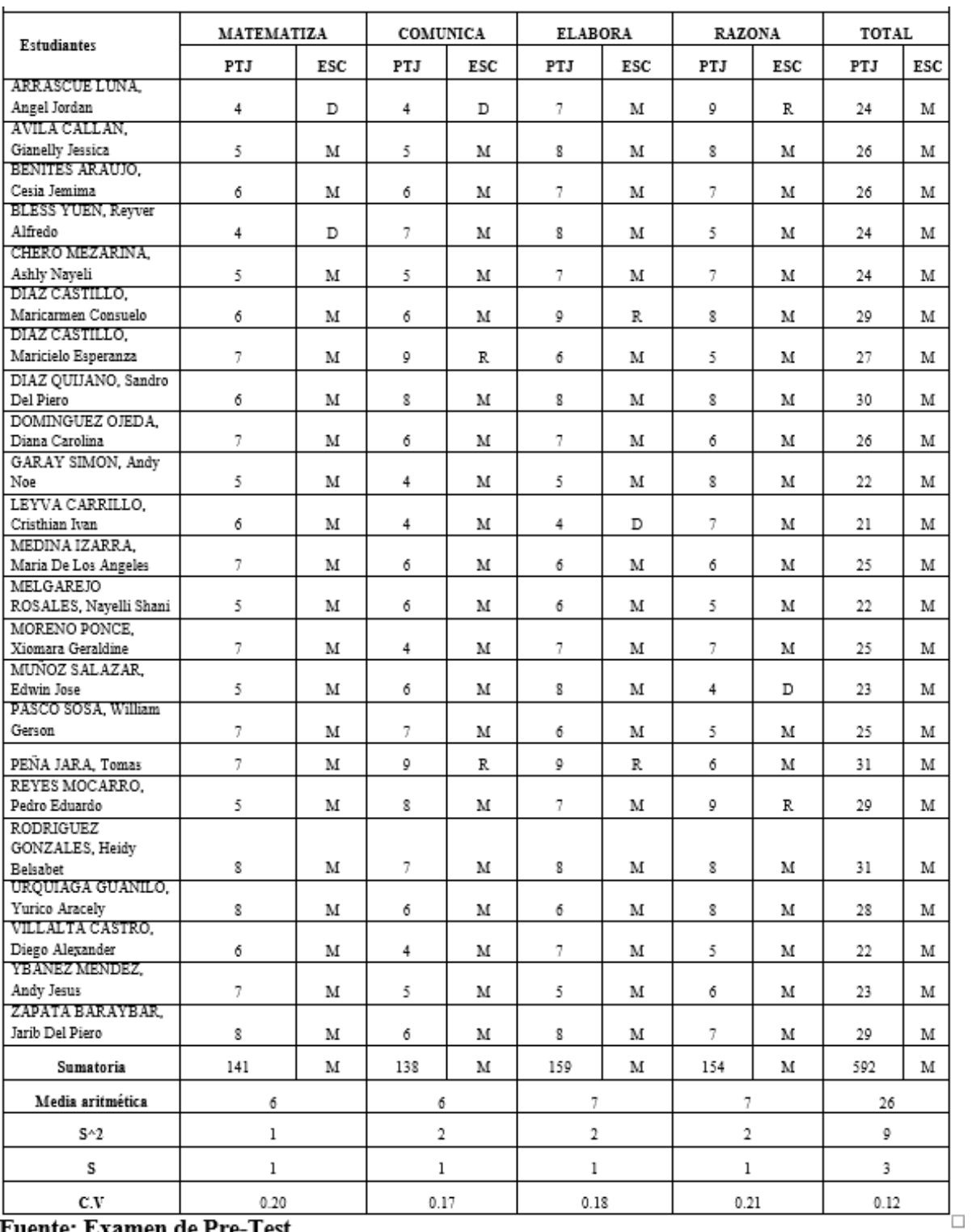

**Fuente: Examen de Pre-Test** 

**Notas del post-test en el grupo de investigación**

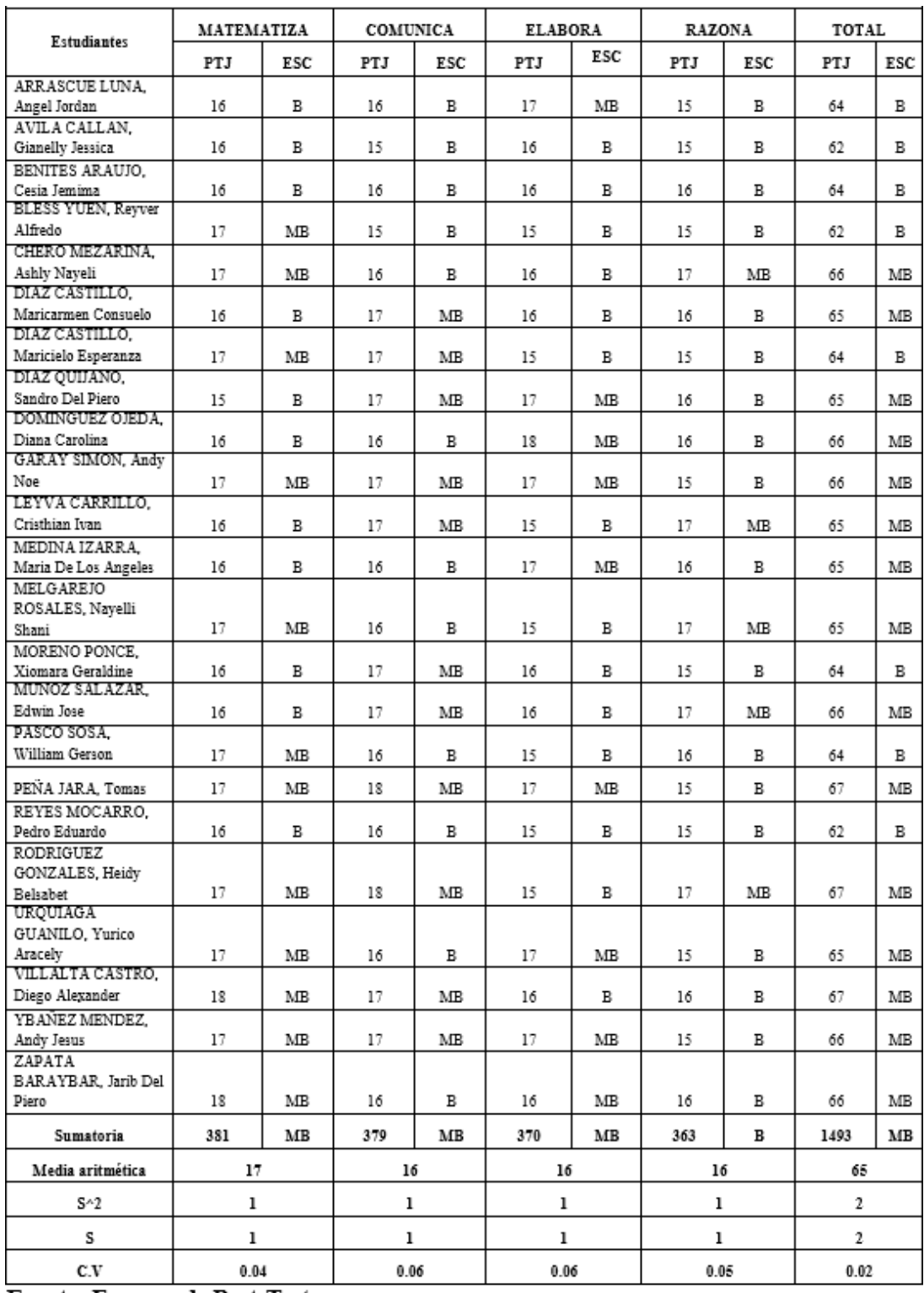

Fuente: Examen de Post-Test

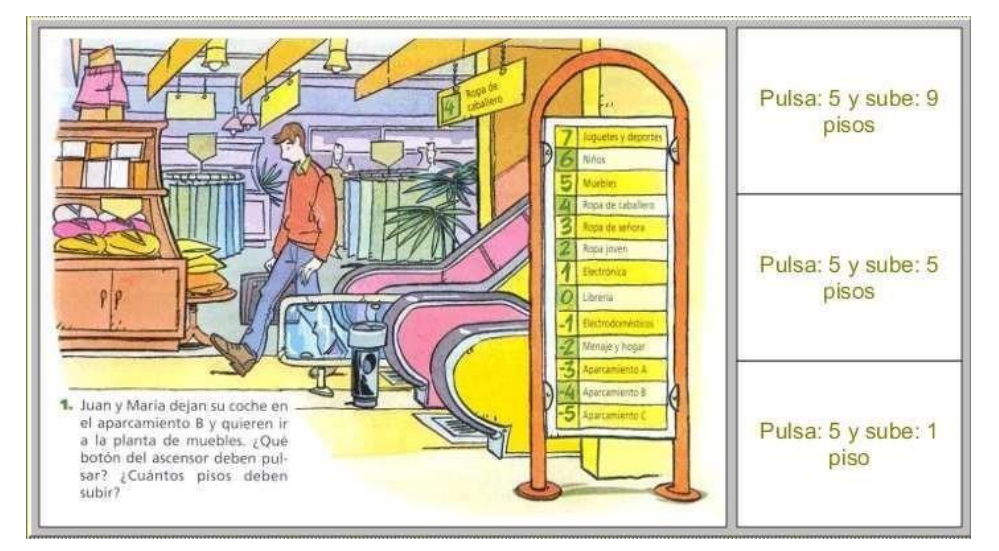

## **Algunos ejercicios desarrollados con el software educativo JClic**

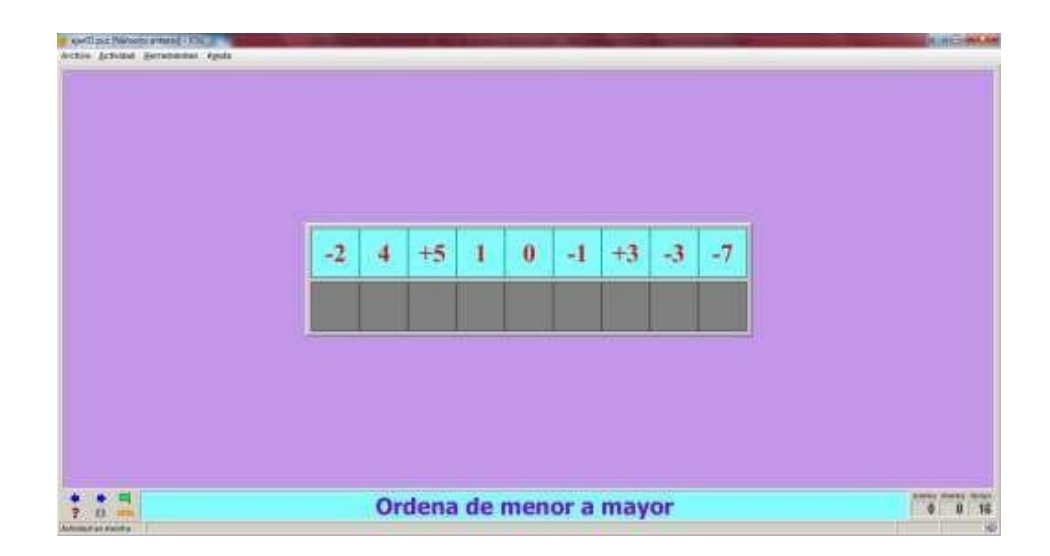

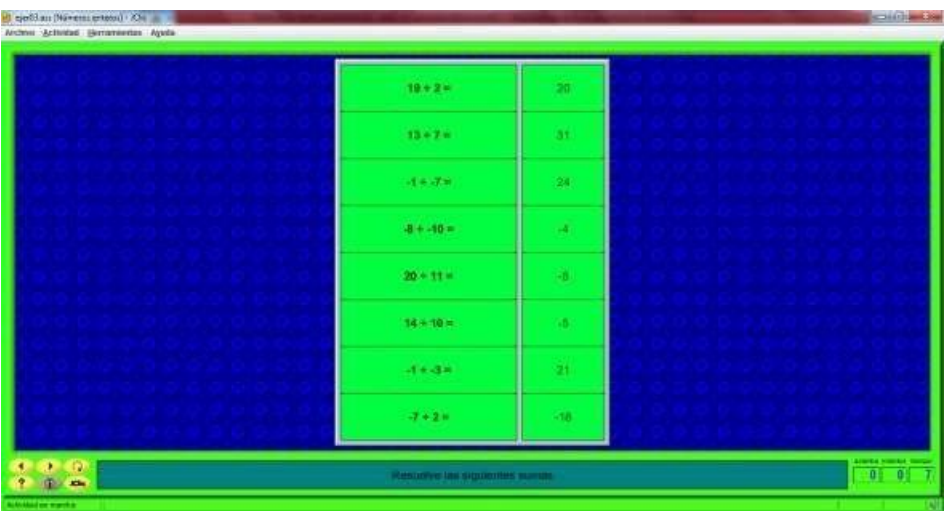

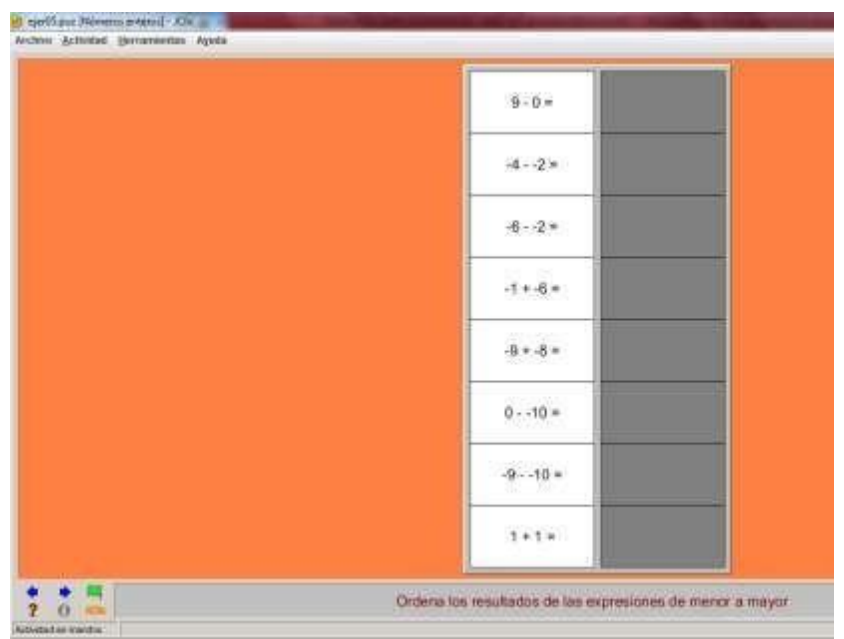

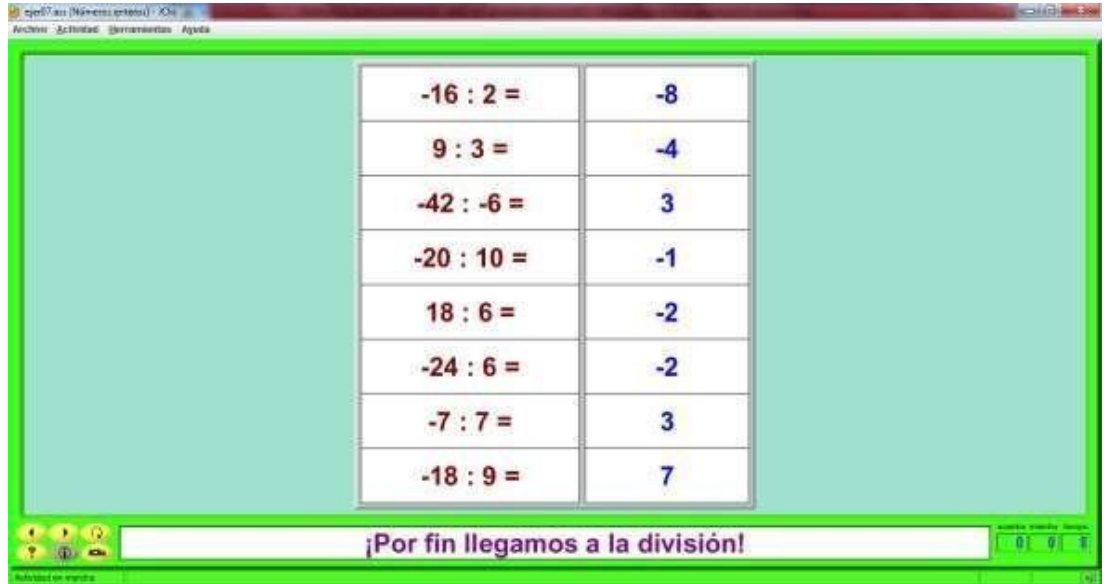

#### **Anexo N° 05**

# **PRUEBA DE RENDIMIENTO – ÁREA MATEMÁTICA**

**Instrucciones:** Lea detenidamente cada una de las preguntas y responda como estime conveniente, solo una de las alternativas es la respuesta correcta, marca con un aspa (X) la respuesta que estime es el correcto, éxitos.

1) LAS NOTAS DE INGLÉS DE UNA CLASE HAN SIDO LAS SIGUIENTES:

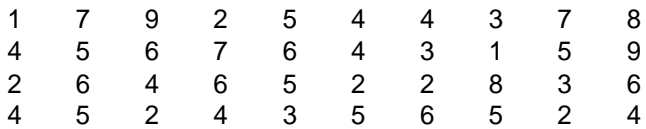

Indica la cantidad total de la muestra tomada.

a. 10

b. 20

c. 30 d. 40

#### 2) EN UNA CLASE DE UN IE. HEMOS MEDIDO LA ALTURA DE LOS 25

#### ALUMNOS. SUS MEDIDAS, EN CM, SON:

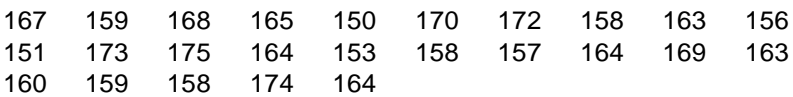

Indica cuántos estudiantes tienen la altura entre 170 a 175

- a. 4
- b. 5
- c. 6
- d. 7

# 3) EN UN EXAMEN DE MATEMÁTICAS LOS 30 ALUMNOS DE UNA CLASE

#### HAN OBTENIDO LAS PUNTUACIONES RECOGIDAS EN LA SIGUIENTE

## TABLA:

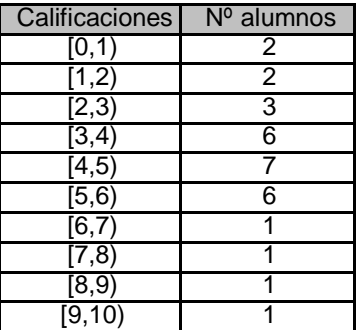

Halla su media aritmética:

- a. 1,15
- b. 2,25
- c. 3,25
- d. 4,25

## 4) EN UNA CLASE DE 25 ALUMNOS HEMOS PREGUNTADO LA EDAD DE

#### CADA UNO, OBTENIENDO ESTOS RESULTADOS:

4, 14, 15, 13, 18, 14, 14, 14, 14, 16, 19, 14, 12, 17, 14, 11, 10, 14, 20, 21, 14, 14, 14, 22,

14

Halla la moda del total de estudiantes:

- a. 14
- b. 15
- c. 16
- d. 17

# 5) CALCULA LA MEDIANA Y LA MEDIA ARITMÉTICA DE LOS

#### SIGUIENTES DATOS:

4, 7, 5, 3, 6.

- a. 3, 5
- b.  $4, 5$
- c. 5, 5
- d. 6, 5

# 6) HALLA EL NÚMERO MEDIO DE HIJOS POR MUJER EN 2019 EN ESPAÑA

## A PARTIR DE LOS DATOS DE LAS COMUNIDADES AUTÓNOMAS:

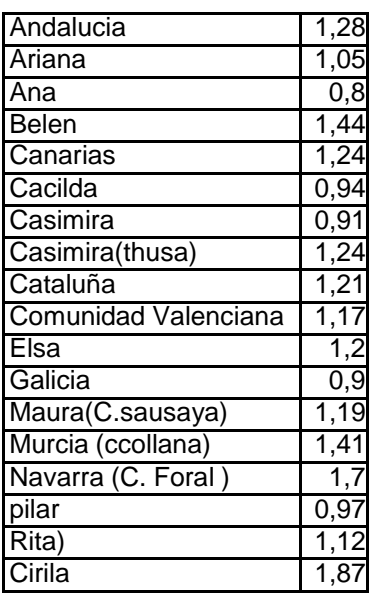

(Fuente: INE)

a. 1,605

b. 2,705

c. 1,705

d. 1,505

# 7) EN EL SALÓN DE PRIMERO (B) SE PREGUNTA A LOS 27ESTUDIANTES

## CUANTOS AÑOS TIENEN SUS MADRES.

Y los datos son los siguientes:

30, 32, 29, 31, 44, 35, 31, 45, 50, 31, 47, 43, 31, 34, 48, 33, 31, 31, 39, 40, 35, 36, 37, 51,

#### 52, 48, 46

Halla la moda de edad de las madres

a. 34

- b. 33
- c. 32 d. 31

#### 8) CALCULA LA MEDIA DE VIAJEROS EN ESTABLECIMIENTOS

# HOTELEROS DURANTE LOS 4 PRIMEROS MESES DEL AÑO 2021.

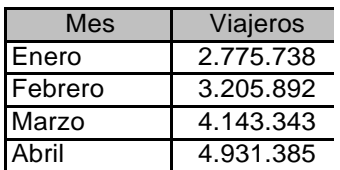

(Fuente: INE)

- a. 3 764,090
- b. 3 765,089
- c. 3 766,089
- d. 3 767,089

# 9) HALLA LA MEDIA ARITMÉTICA DEL SECTOR CONSTRUCCIÓN DEL

#### 2019, QUE SE RECOGEN EN LA SIGUIENTE TABLA:

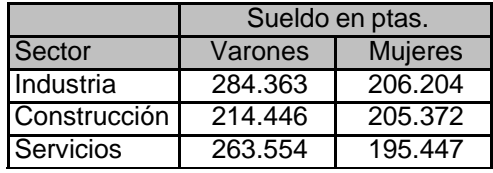

(Fuente: INE)

- a. 208, 345
- b. 209, 909
- c. 201, 234
- d. 204, 343

#### 10) HALLA EL TOTAL DE LA PROCEDENCIA DE LOS EXTRANJEROS

# RESIDENTES EN ESPAÑA, EN DICIEMBRE DEL 2019, RECOGIDOS EN

## LA SIGUIENTE TABLA:

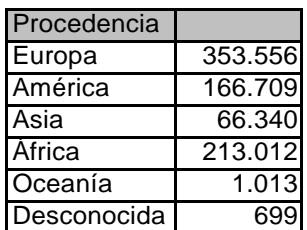

(Fuente: INE)

- a. 801,329
- b. 802,325
- c. 804,321
- d. 805,332

# 11) CALCULA LA MEDIANA DE LA POBLACIÓN EN LAS COMUNIDADES

# AUTÓNOMAS QUE NOS INDICA LA SIGUIENTE TABLA:

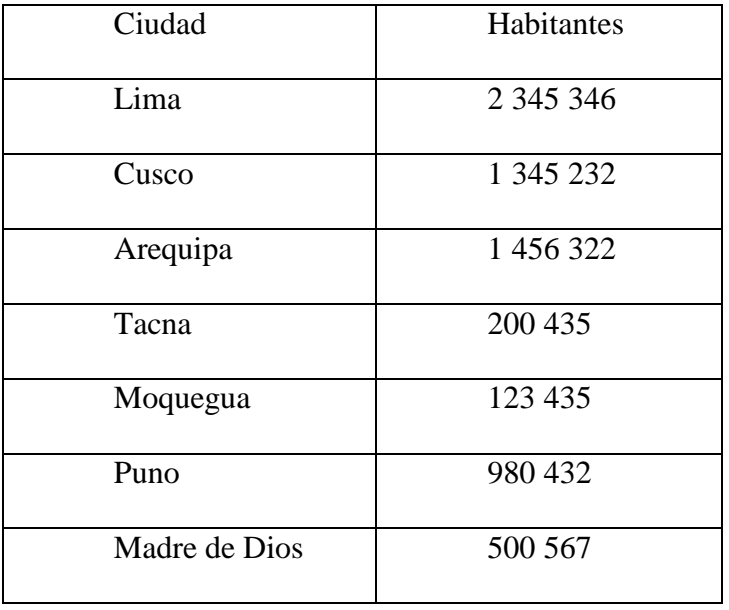

- a. 2,345346
- b. 1,345,232

c. 1,951,769

d. 1,951,769

# 12) LAS NOTAS DE INGLÉS DE UNA CLASE DE 40 ALUMNOS HAN SIDO

#### LAS SIGUIENTES:

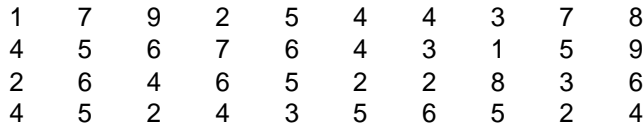

Calcula la nota media.

a. 4, 3 b. 4, 6 c. 2, 4 d.  $4, 8$ 

e.

#### 13) LAS EDADES DE LOS JUGADORES DE UN EQUIPO DE NIÑOS EN

# EDUCACIÓN INICIAL SON: 4, 3, 2, 6 AÑOS. ¿CUÁL ES LA EDAD MEDIA?

- a. 3.4
- b. 3.5
- c. 3.6
- d. 3.7

En la siguiente tabla, indica cuántas modas estadísticas encuentras:

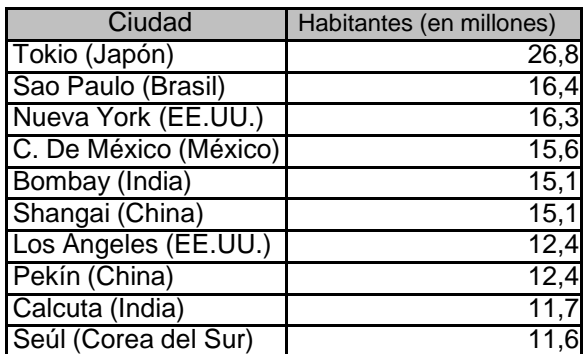

(Fuente: Naciones Unidas)

a. 1

- b. 3
- c. 2

d.  $\overline{4}$ 

## 14) EN UNA CLASE DE UN IE HEMOS MEDIDO LA ALTURA DE LOS 25

#### ALUMNOS. SUS MEDIDAS, EN CM, SE REFLEJAN EN LA SIGUIENTE

## TABLA AGRUPADOS EN INTERVALOS:

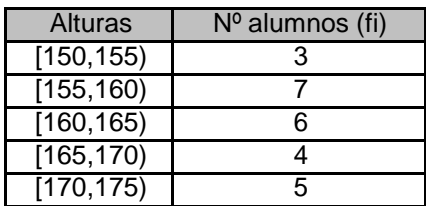

Calcula la media aritmética y la mediana

- a. 5, 4
- b. 5, 5
- c. 1, 5
- d. 4, 5

#### 15) LAS CALIFICACIONES DE 180 ALUMNOS SE RECOGEN EN LA

#### SIGUIENTE TABLA:

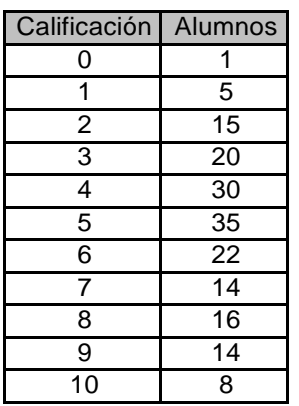

Halla la moda y media aritmética

a. 5 , 5

b. 8, 6

c. 5, 8 d. 8, 5

#### 16) LA SIGUIENTE TABLA MUESTRA EL USO DEL SUELO PERUANO,

#### CALCULA LOS PORCENTAJES QUE HAY DE CADA TIPO.

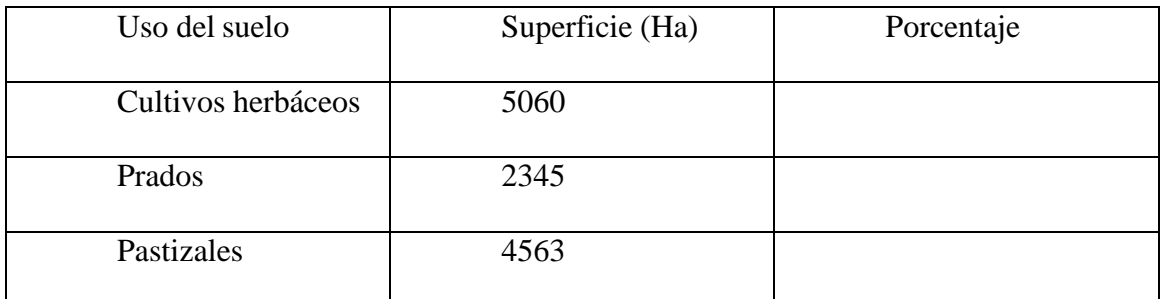

- a. 42, 20, 38
- b. 20, 38, 44
- c. 38, 20, 43
- d. 38, 20, 44

#### 17) SE HAN PESADO 40 PIEZAS. LOS RESULTADOS DE LAS PESADAS,

#### EXPRESADOS EN GRAMOS, SON:

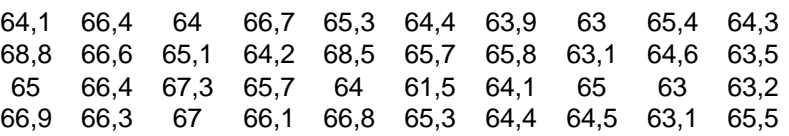

En el primer intervalo. Cual es la frecuencia relativa acumulada:

- a. 0,025
- b. 0,075
- c. 0,056
- d. 0,345

#### 18) ENCUENTRA LAS MEDIDAS DE TENDENCIA CENTRAL DE: MEDIA

## ARITMÉTICA Y MODA, DEL SIGUIENTE CONJUNTO DE DATOS:

2.5, 1.4, 2.5, 2, 1.9, 1, 2.5

- a. 1.95, 2.5
- b. 1.96, 2.5
- c. 1.97, 2.5
- d. 1.98, 2.6

## 19) ENCUENTRA LAS MEDIDAS DE TENDENCIA CENTRAL DE: MEDIA

# ARITMÉTICA, MEDIANA Y MODA, DEL SIGUIENTE CONJUNTO DE

DATOS:

2, 5, 6, 2, 3, 5, 3, 2, 5, 9, 6, 5, 2, 5, 6, 9, 9, 2, 5, 6, 5, 3, 3, 2

- a. 4.58, 5, 5
- b. 4.54, 6, 4
- c. 4.50, 5, 5
- d. 4.59, 5, 6

## **Matriz de consistencia**

TITULO: EL software educativo JCLIC en el desarrollo de capacidades en el área de matemática en los alumnos del 1º grado de educación secundaria de la Institución Educativa Integrado N°56433 Santa Cruz De Accota Techo Obrero", Ugel Canchis, Cusco.

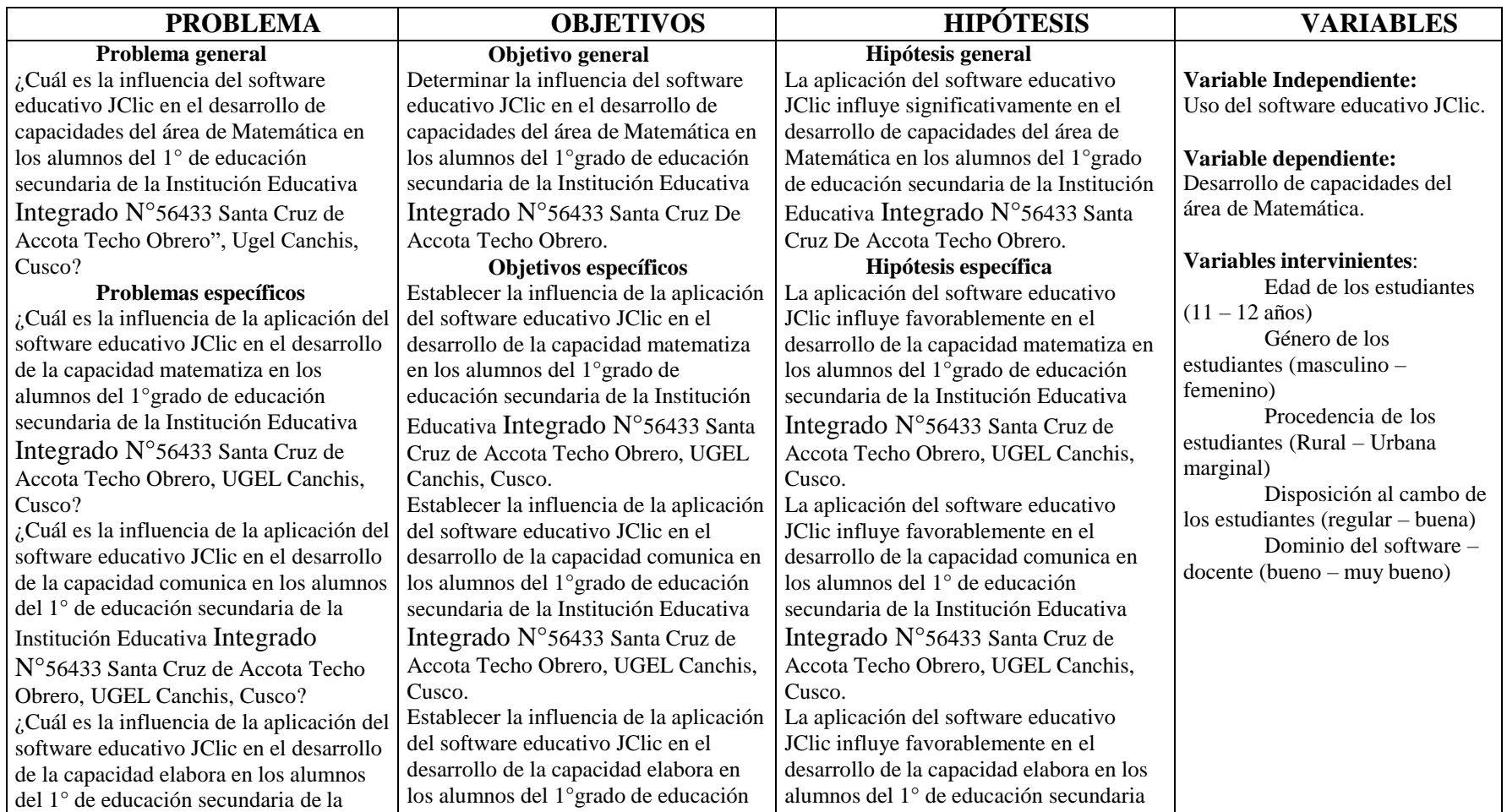

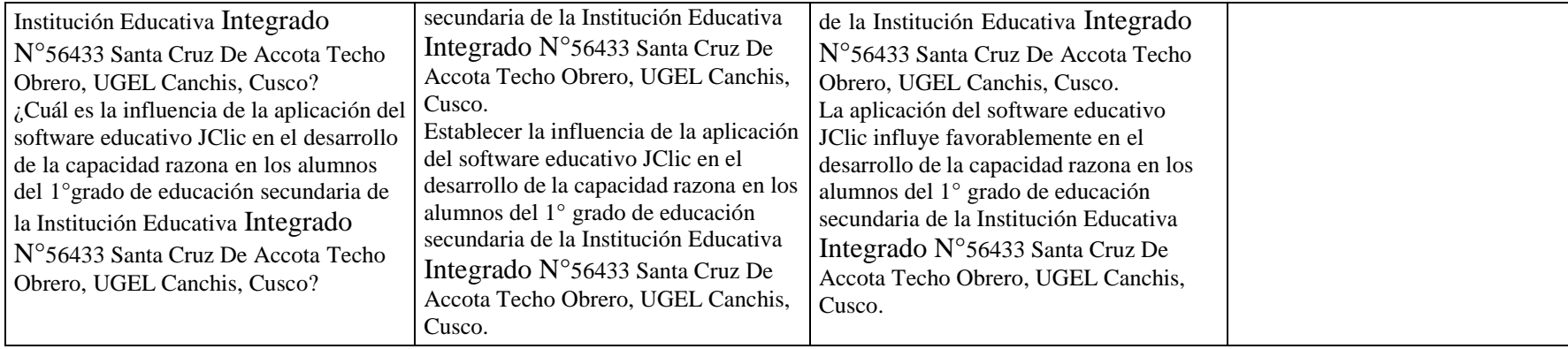